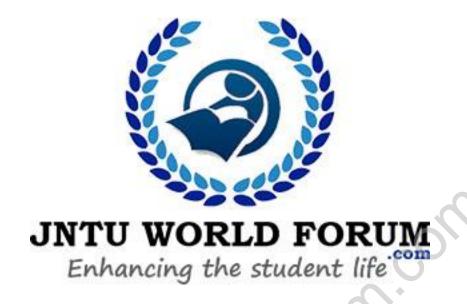

## **PART – A (SHORT ANSWER QUESTIONS)**

| S. No | Question                                                                         | Blooms<br>Taxonomy<br>Level | Course<br>Outcome |
|-------|----------------------------------------------------------------------------------|-----------------------------|-------------------|
|       | UNIT – I                                                                         |                             |                   |
|       | INTRODUCTION TO C LANGUAGE                                                       |                             |                   |
| 1     | List the two major components of a computer system?                              | Remember                    | 1                 |
| 2     | <b>Identify</b> the steps in creating and running a C program?                   | Remember                    | 2                 |
| 3     | <b>State</b> the keyword which helps to retain the highest accuracy of data?     | Remember                    | 2                 |
| 4     | Write the various classes of data types ANSI C supports?                         | Remember                    | 4                 |
| 5     | <b>State</b> which of the following are valid identifiers. If invalid, state the | Understand                  |                   |
|       | reason.                                                                          |                             |                   |
|       | a. sample1                                                                       |                             |                   |
|       | b. data_7                                                                        |                             |                   |
|       | c. return                                                                        |                             | 3                 |
|       | d. #fine                                                                         |                             |                   |
|       | e. 91-080-100                                                                    |                             |                   |
|       | f. name & age                                                                    |                             |                   |
|       | gval                                                                             |                             |                   |
| 6     | <b>Find</b> the value of x in the following expression?                          | Remember                    | 3                 |

| S. No | Question                                                                                                    | Blooms<br>Taxonomy<br>Level | Course<br>Outcome |
|-------|----------------------------------------------------------------------------------------------------|-----------------------------|-------------------|
|       | x = 3 / 2 % 6 - 3 / 9;                                                                                                    |                             |                   |
| 7     | <b>Explain</b> the output of following statement? printf("%s","IARE-2015"+5);                                                                       | Understand                  | 3                 |
| 8     | Write the size and range of the basic data types?                                                                                                   | Remember                    | 3                 |
| 9     | Solve the expression and find output of the following code? void main() $ \{ \\                                 $                                   | Understand                  | 3                 |
|       | m = ++i && ++j && ++k;<br>printf("%%3d%3d%3d%3d", i, j, k, m);<br>}                                                                                 |                             | <u> </u>          |
| 10    | Take $x = 0$ , $y = 0$ and $z = 1$ . <b>Find</b> the value of x, y, and z after executing the following code? if(x) if(y) $z = 3$ ; else $z = 2$ ;  | Understand                  | 3                 |
| 11    | <pre>Find the output of the following code? void main() {     double k=0;     for(k = 0.0, k &lt; 3.0; k++)         printf("Hello"); }</pre>        | Remember                    | 3                 |
| 12    | <pre>Solve the expression and find output of the following code? void main() {     int x = !5 - 4 + 2 * 5;     printf("%d", x); }</pre>             | Remember                    | 3                 |
| 13    | Write the basic escape sequence characters and its meaning with example?                                                                            | Remember                    | 3                 |
| 14    | Find the output of c, d, e and f in the below code?<br>float $c = 15/10.0$ ;<br>int $d = 15/10$ ;<br>float $e = 15/10$ ;<br>float $f = 15.0/10.0$ ; | Remember                    | 3                 |
| 15    | Find the output of the following code? int main() {     printf("%d"+1, 123);     return 0; }                                                        | Understand                  | 3                 |
| 16    | Find the output of the following code? int main() {     printf("%d", printf("Hi!") + printf("Bye"));     return 0; }                                | Remember                    | 3                 |
| 17    | Find the output of the following code? int main() {     printf("Work" "Hard");     return 0; }                                                      | Understand                  | 3                 |
| 18    | Find the output of the following code? int main()                                                                                                   | Understand                  | 3                 |

| S. No | Question                                                                                                    | Blooms<br>Taxonomy<br>Level | Course<br>Outcome |
|-------|----------------------------------------------------------------------------------------------------|-----------------------------|-------------------|
|       | {     int v = 10;     printf("%d", v++, "%d", v);     return 0; }                                                                                     |                             |                   |
| 19    | Find the output of the following code?  Note: Assume two values are entered by the user are stored in the variables v and n respectively.  int main() | Understand                  | 2                 |
|       | int v = 5, n;<br>printf("%d",scanf("%d%d", &v, &n));<br>return 0;                                                                                     |                             | 3                 |
| 20    | Find the output of the following code? int main()                                                                                                    | Understand                  |                   |
|       | {     int $a = 500$ , $b = 100$ , $c = 30$ , $d = 40$ , $e = 19$ ; $a += b -= c *= d /= e \% = 5$ ;                                                   | 0,                          | 3                 |
|       | printf("%2d%2d%2d%2d", a, b, c, d, e);<br>return 0;                                                                                                   | •                           |                   |
| 21    | Find the value of x, y, z for $a = 9$ , $b = 12$ , $c = 3$ (assume all are declared as                                                                | Understand                  |                   |
|       | float data type)<br>a. $x = a - b / 3 + c * 2 - 1;$<br>b. $y = a - b / (3 + c) * (2 - 1);$<br>c. $z = a - (b / (3 + c) * 2) - 1;$                     |                             | 3                 |
| 22    | Find the output of the following code? int main()                                                                                                    | Understand                  |                   |
|       | int a;<br>a = 015 + 0x15 + 5;<br>printf("%d", a);<br>return 0;                                                                                        |                             | 3                 |
| 23    | Find the output of the following code?                                                                                                    | Understand                  |                   |
|       | <pre>int main() {     printf("%2d%2d%2d", sizeof(3.14), sizeof(3.14f), sizeof(3.14L));     return 0; }</pre>                                          |                             | 3                 |
| 24    | Find the output of the following code? int main() {                                                                                                   | Understand                  |                   |
|       | int a = 5;<br>a = ++i + ++i + ++i;<br>printf("%d", a);<br>return 0;                                                                                   |                             | 3                 |
| 25    | Find the output of the following code? int main()                                                                                                    | Understand                  |                   |
|       | <pre>int i = 1; for(; i &lt; 4; i++);     printf("%d", i); return 0;</pre>                                                                            |                             | 3                 |
| 26    | Find the output of the following code?                                                                                                    | Understand                  | 3                 |

| S. No    | Question                                                                                                    | Blooms<br>Taxonomy<br>Level | Course<br>Outcome |
|----------|----------------------------------------------------------------------------------------------------|-----------------------------|-------------------|
|          | int main() {     int a, b;     for(a = 0; a < 10; a++);     for(b = 0; a < 10; a++);                                                                                                    |                             |                   |
|          | for(b = 25; b > 9; b -= 3);<br>printf("%d%d", a, b);<br>return 0;                                                                                                    |                             |                   |
| 27       | Find the output of the following code? int main()                                                                                                    | Understand                  |                   |
|          | {                                                                                                    |                             |                   |
|          | int a;<br>for(a = 5;a;)                                                                                                    |                             | 3                 |
|          | printf("%d", a);                                                                                                    |                             |                   |
|          | return 0;                                                                                                    |                             | <b>&gt;</b>       |
| 28       | State the difference between entry controlled and exit controlled loop with                                                                                                    | Remember                    | 3                 |
| 20       | example?                                                                                                    | Danasta                     |                   |
| 29<br>30 | Write the usage of break and continue statement with example?  Find the output of the following code?                                                                                                    | Remember<br>Understand      | 3                 |
| 30       | int main() {  int a = 1, b = 2, c = 3, d = 4, e;  if(e = (a & b   c ^ d))  printf("%d", e);                                                                                                    | Onderstand                  | 3                 |
| 31       | return 0; }  Find the output of the following code?                                                                                                    | Understand                  |                   |
| 31       | <pre>void main() {     int a=1,b=2,c=3,d=4;     if (d &gt; c)         if (c &gt; b)             printf("%d %d", d, c);     else if (c &gt; a)             printf("%d %d", c, d);     if (c &gt; a)             if (b &lt; a)                   printf("%d %d", c, a);         else if (b &lt; c)                   printf("%d %d", b, c); }</pre> | Onderstand                  | 3                 |
| 32       | <pre>Find the output of the following code? void main()  int choice = 3; switch(choice) {     default: printf("default");     case 1: printf("choice 1"); break;     case 2: printf("choice 2"); break; } }</pre>                                                                                                    |                             | 3                 |
| 33       | Find the output of the following code?  void main() {     char c = 125;     do         printf("%d", c);                                                                                                    | Understand                  | 3                 |

| S. No | Question                                                                                                    | Blooms<br>Taxonomy<br>Level | Course<br>Outcome |
|-------|----------------------------------------------------------------------------------------------------|-----------------------------|-------------------|
|       | while(c++);                                                                                                    |                             |                   |
| 34    | Find the output of the following code?  void main()                                                                           | Understand                  |                   |
|       | for(;;) {     printf("%d", 10); }                                                                                             |                             | 3                 |
| 35    | Find the output of the following code?  void main()                                                                           | Understand                  |                   |
|       | <pre>printf("hi!"); if !(0)</pre>                                                                                             |                             | 3                 |
| 36    | Find the output of the following code?  void main()                                                                           | Understand                  |                   |
|       | int a =1;<br>if(a)<br>printf("test");<br>else;<br>printf("again");                                                            |                             | 3                 |
| 27    |                                                                                                    | ***                         |                   |
| 37    | Find the output of the following code?  void main() {      int i = 1;     if(i++, ++i, i,i)         printf("%d\n", i); }      | Understand                  | 3                 |
| 38    | Find the output of the following code? void main() {                                                                          | Understand                  | 3                 |
| 39    | Find the output of the following code?<br>void main() {<br>int i;<br>for(i = 2; i += 2; i <= 9; i += 2)<br>printf("%d\n", i); | Understand                  | 3                 |
| 40    | Find the output of the following code?  void main() {                                                                         | Understand                  |                   |
|       | int i = 3;<br>for(i; i < 7; i = 7)<br>printf("%d", i++);                                                                      |                             | 3                 |
|       | UNIT – II                                                                                                    |                             |                   |
| 1 1   | FUNCTIONS AND ARRAYS                                                                                                    | D 1                         | 2.4               |
| 2     | State the advantage of user defined functions?  Define scope of a variable?                                                   | Remember<br>Remember        | 3, 4              |
| 3     | Identify the storage class which allows the data to be stored in CPU?                                                         | Remember                    | 4                 |

| S. No | Question                                                                                                    | Blooms<br>Taxonomy<br>Level | Course<br>Outcome |
|-------|----------------------------------------------------------------------------------------------------|-----------------------------|-------------------|
| 4     | <b>Define</b> the role of preprocessor?                                                                                                    | Remember                    | 4                 |
| 5     | In C, if you pass an array as an argument to a function, <b>predict</b> what actually gets passed?                                                                                                    | Understand                  | 4                 |
| 6     | Distinguish Lvalue and Rvalue of an array element?                                                                                                    | Remember                    | 4                 |
| 7     | Write the output of the following code?  void main() {  int a[3][2] = {10. 20, 30, 40, 50, 60};  printf("%d", a[0][4]);                                                                                  | Remember                    | 4                 |
| 8     | <pre>Find the output of the following code? void fun() {     static int s;     s = s+ 2;     printf("s = %d", s); } void main() {     fun();</pre>                                                       | Remember                    | 4                 |
| 9     | fun(); }  State which value is automatically assigned to those array elements that are                                                                                                    | Remember                    |                   |
|       | not explicitly initialized with an example?                                                                                                    |                             | 4                 |
| 10    | <b>State</b> the rule that determines the order in which initial values are assigned to multi dimensional array elements?                                                                                | Remember                    | 4                 |
| 11    | State which of the following is the correct syntax for the initialization of one-dimensional array?  a. num[3]={0 0 0};  b. num[3]={0,0,0};  c. num[3]={0;0;0};  d. num[3]=0                             | Remember                    | 4                 |
| 12    | State which of the following is the correct syntax for initialization of two-dimensional array?  a. table[2][3]={0,0,0,1,1,1};  b. table[2][3]={  {0,0,0}  {1,1,1} };  c. table[2][3]={0,1},{0,1},{0,1}; | Remember                    | 4                 |
| 13    | State which of the following multi-dimensional array declaration is correct for realizing a 2x3 matrix?  a. int m[2][3] b. int m[3][2] c. int m[3],m[2]                                                  | Remember                    | 4                 |
| 14    | Write the output of the following code?  void main() {     char a[8] = "my dear students";     printf("%s", a); }                                                                                        | Remember                    | 4                 |
| 15    | Find the output of the following code?  void main() {  int a[][3] = {{1, 2}, {3, 4, 5}, {5}};  printf("%3d%3d%3d", sizeof(a), a[0][2], a[1][2]);                                                         | Understand                  | 4                 |

| S. No | Question                                                                                                    | Blooms<br>Taxonomy<br>Level | Course<br>Outcome |
|-------|----------------------------------------------------------------------------------------------------|-----------------------------|-------------------|
|       | }                                                                                                    |                             |                   |
| 16    | <pre>Write the output of the following code? void main() {    int xxx[10] = {5};    printf("%3d%3d", xxx[1], xxx[9]);</pre>                                                                       | Understand                  | 4                 |
|       | }                                                                                                    |                             |                   |
| 17    | <b>State</b> various types of functions used in C?                                                                                                    | understand                  | 4                 |
| 18    | Write the advantages of using functions?                                                                                                    | Understand                  | 3                 |
| 19    | <b>State</b> the difference between actual and formal parameters?                                                                                                    | Understand                  | 3                 |
| 20    | Write the need for a function prototype with an example?                                                                                                    | Remember                    | 3                 |
| 21    | <b>State</b> the various types of functions depending upon categories of arguments and return statements with example?                                                                            | Remember                    | 3                 |
| 22    | Is it possible to pass an entire array to a function as an argument? <b>State</b> with an example?                                                                                                | Remember                    | 4                 |
| 23    | <b>Define</b> a recursive function with an example?                                                                                                    | Remember                    | 4                 |
| 24    | Write the default return type for a function with an example?                                                                                                    | Remember                    | 3                 |
| 25    | <b>Identify</b> the following which refers the region of a program where a variable is available for use?                                                                                         | Remember                    | 3                 |
| 26    | <pre>Find the output of the following code?    int add(int a, int b)    {       int c = a+b;    }    void main()    {       int a=10,b=20;       printf("%2d %2d %2d",a, b, add(a,b));    }</pre> | Understand                  | 4                 |
| 27    | Find the output of the following code? int funct(char ch) {     ch=ch+1;     return ch; } void main() {     int a=127;     printf("%d %d", a, funct(a)); }                                        | Understand                  | 4                 |
| 28    | <pre>Write the output of the following code? int val; static int funct() {     return val*val; } void main() {     val=5;     funct();     val++;     printf("%d",funct()); }</pre>               | Understand                  | 4                 |
| 29    | Write the output of the following code?  void main()  {                                                                                                    | Understand                  | 4                 |

| S. No | Question                                                                                              | Blooms<br>Taxonomy<br>Level | Course<br>Outcome |
|-------|----------------------------------------------------------------------------------------------------|-----------------------------|-------------------|
|       | <pre>void funct1(void);</pre>                                                                         |                             |                   |
|       | void funct2(void);                                                                                    |                             |                   |
|       | clrscr();                                                                                             |                             |                   |
|       | funct1();                                                                                             |                             |                   |
|       | void funct1(void)                                                                                     |                             |                   |
|       | void functi(void) {                                                                                   |                             |                   |
|       | printf("Ocean of ");                                                                                  |                             |                   |
|       | funct2();                                                                                             |                             |                   |
|       | }                                                                                                    |                             |                   |
|       | void funct2(void)                                                                                     |                             |                   |
|       | {                                                                                                    |                             |                   |
|       | <pre>printf("Knowledge");</pre>                                                                       |                             |                   |
| 30    | White the entered of the following and of                                                             | Understand                  |                   |
| 30    | Write the output of the following code? void print(int *);                                            | Understand                  |                   |
|       | void print(int *);                                                                                    |                             |                   |
|       | void print(int ), void main()                                                                         |                             |                   |
|       | {                                                                                                    |                             |                   |
|       | int $x=100$ ;                                                                                         |                             | 4                 |
|       | print(&x);                                                                                            |                             | 4                 |
|       | }                                                                                                    |                             |                   |
|       | void print(int *a)                                                                                    |                             |                   |
|       | {                                                                                                    |                             |                   |
|       | printf("%d",*a);                                                                                      |                             |                   |
|       | UNIT – III                                                                                            |                             |                   |
|       | POINTERS AND STRINGS                                                                                  |                             |                   |
| 1     | Write the advantages of pointer?                                                                      | Remember                    | 5                 |
| 2     | State how a pointer variable can be declared and accessed with an                                     | Understand                  | 7                 |
| 2     | example?                                                                                              | Damanhan                    | 7                 |
| 3     | Write the meaning of chain of pointers with an example?                                               | Remember                    | 7                 |
| 4     | State call by value with an example?                                                                  | Remember                    | 7                 |
| 5     | Write the disadvantages of using pointers?                                                            | Remember                    | 7                 |
| 6     | <b>State</b> the arithmetic operations which are allowed in pointers?                                 | Remember                    | 7                 |
| 7     | Write the use of NULL pointer to avoid dangling state?                                                | D 1                         | 7                 |
| 8     | State the correct syntax for copying a string S1 into S2?                                             | Remember                    | 7                 |
| 9     | <b>Identify</b> which of the following is used to represent the end of a string?  a. Blank space      | Remember                    |                   |
|       | b. Null character                                                                                     |                             | 6                 |
|       | c. Newline character                                                                                  |                             | U                 |
|       | d. Last element of the string                                                                         |                             |                   |
| 10    | Find the output of the following?                                                                     | Remember                    |                   |
|       | void main()                                                                                           |                             |                   |
|       | {                                                                                                    |                             | 7                 |
|       | int $n[3][2] = \{3, 6, 9, 12, 15, 18\};$                                                              |                             | ,                 |
|       | printf("%2d%2d", *(n + 1)[1], **(n + 2));                                                             |                             |                   |
| 11    | Find the value of *v. *(v. + 1) for the following angular frame of                                    | Damarri                     |                   |
| 11    | Find the value of *y, *(y + 1) for the following program fragment: char x $[]$ = "Life is beautiful"; | Remember                    | 7                 |
|       | char $x = -1$ Life is beautiful;<br>char $y = x = 3$ ;                                                |                             | /                 |
| 12    | Examine the code and identify the line no containing error?                                           | Remember                    |                   |
|       |                                                                                                    | Remember                    | _                 |
|       | int aprop, //inter                                                                                    |                             |                   |
|       | int a[10]; //line 1 int *p; //line 2                                                                  |                             | 7                 |

| S. No | Question                                                                                        | Blooms<br>Taxonomy<br>Level | Course<br>Outcome |
|-------|-------------------------------------------------------------------------------------------------|-----------------------------|-------------------|
|       | a=p; //line 4                                                                                   |                             |                   |
| 13    | Write the significance of void pointer?                                                         | Remember                    | 7                 |
| 14    | <b>Compare</b> the following two strings using strcmp() function and display its                | Remember                    |                   |
|       | return value?                                                                                   |                             | 7                 |
|       | char x[5] = "ABCD";                                                                             |                             | •                 |
| 1.5   | char y[5] = "abcd";                                                                             | D 1                         |                   |
| 15    | Use void pointer to print the value of x and ch? int *ip, x = 5;                                | Remember                    |                   |
|       | char *cp, ch = 'a';                                                                             |                             | 7                 |
|       | void *vp;                                                                                       |                             |                   |
| 16    | <b>Identify</b> the string function which is available in <string.h> to find the</string.h>     | Understand                  | _                 |
| 10    | sub-string in the main string?                                                                  | 011001314110                | 6                 |
| 17    | Write the procedure for swapping two strings using pointers?                                    | Remember                    | 5                 |
| 18    | Write the differences between malloc() and calloc()?                                            | Understand                  | 5                 |
| 19    | Write the usage of realloc() to dynamically increase the size of an already                     | Remember                    | 5                 |
|       | allocated array?                                                                                | _() `                       | 5                 |
| 20    | State various string manipulation functions in C?                                               | Understand                  | 6                 |
|       | UNIT – IV                                                                                       |                             |                   |
|       | ENUMERATED, STRUCTURE AND UNION TYPES                                                           |                             |                   |
| 1     | <b>Define</b> a structure and state how the members of a structure are accessed                 | Understand                  | 7                 |
| -     | with example?                                                                                   |                             |                   |
| 2     | Write the major differences between arrays and structures?                                      | Remember                    | 7                 |
| 3     | Write an example of nested structure?                                                           | Remember                    | 7                 |
| 4     | State the difference between a structure and union?                                             | Remember                    | 7                 |
| 5     | Write an example of array of structures?                                                        | Remember                    | 7                 |
| 6     | <b>Write</b> the general format of sending a copy of a structure to the called function?        | Remember                    | 7                 |
| 7     | In C, <b>state</b> how many levels of nesting of structures are allowed?                        | Remember                    | 7                 |
| 8     | The uninitialized integer data type of a structure contains which of the                        | Remember                    |                   |
|       | following default values                                                                        |                             |                   |
|       | a. Garbage                                                                                      |                             | 7                 |
|       | b. Zero                                                                                         |                             |                   |
|       | c. One                                                                                          |                             |                   |
| 9     | <b>Identify</b> the following expressions which are correct for accessing the 'num'             | Remember                    |                   |
|       | variable value of the i <sup>th</sup> element of a structure array 'student'  a. student[i].num |                             | 7                 |
|       | b. student_num[i]                                                                               |                             | /                 |
|       | c. student[i]->num                                                                              |                             |                   |
| 10    | Find the output of the following?                                                               | Remember                    |                   |
|       | struct                                                                                          |                             |                   |
|       | {                                                                                               |                             |                   |
|       | int i;                                                                                          |                             |                   |
|       | float f;                                                                                        |                             |                   |
|       | }var;                                                                                           |                             | 7                 |
|       | void main()                                                                                     |                             |                   |
|       | var.i=5;                                                                                        |                             |                   |
|       | var.f=9.76723;                                                                                  |                             |                   |
|       | printf("%d %.2f",var.i,var.f);                                                                  |                             |                   |
|       | }                                                                                               |                             |                   |
| 11    | Write the output of the following?                                                              | Remember                    |                   |
|       | struct values                                                                                   |                             |                   |
|       | {                                                                                               |                             | 7                 |
|       | int i;                                                                                          |                             |                   |
|       | float f;                                                                                        |                             |                   |

| S. No | Question                                                                            | Blooms<br>Taxonomy<br>Level | Course<br>Outcome |
|-------|-------------------------------------------------------------------------------------|-----------------------------|-------------------|
|       | };                                                                                  |                             |                   |
|       | void main()                                                                         |                             |                   |
|       | struct values var={555,67.05501};                                                   |                             |                   |
|       | printf("%2d %.2f", var.i, var.f);                                                   |                             |                   |
|       | }                                                                                   |                             |                   |
| 12    | Write the output of the following?                                                  | Remember                    |                   |
|       | union A                                                                             |                             |                   |
|       | {                                                                                   |                             |                   |
|       | char ch;                                                                            |                             |                   |
|       | int i;                                                                              |                             |                   |
|       | float f;<br>}temp;                                                                  |                             |                   |
|       | void main()                                                                         |                             | 7                 |
|       | {                                                                                   |                             |                   |
|       | temp.ch='A';                                                                        |                             |                   |
|       | temp.i=777;                                                                         |                             |                   |
|       | temp.f=12345.12345;                                                                 | $\cup$                      |                   |
|       | printf("%d", temp.i);                                                               | •                           |                   |
| 12    | <b>W</b> -4-4-4                                                                     | II. d                       |                   |
| 13    | Write the output of the following? void main()                                      | Understand                  |                   |
|       | void main()<br>{                                                                    |                             |                   |
|       | struct employee                                                                     |                             |                   |
|       | {                                                                                   |                             |                   |
|       | unsigned id: 8;                                                                     |                             | 7                 |
|       | unsigned sex:1;                                                                     |                             | /                 |
|       | unsigned age:7;                                                                     |                             |                   |
|       | };                                                                                  |                             |                   |
|       | struct employee emp1={203,1,23};<br>printf("%d\t%d\t%d",emp1.id,emp1.sex,emp1.age); |                             |                   |
|       | printit( //od/t/od ,cmpr.id,cmpr.sex,cmpr.age),                                     |                             |                   |
| 14    | Write an example for enumerated data type?                                          | Remember                    | 7                 |
| 15    | State the default starting value of enumerated set?                                 | Understand                  | 7                 |
| 16    | Write the usage of typedef with example?                                            | Remember                    | 7                 |
| 17    | Write the value of tulip from the following enumerated flowers?                     | Understand                  | 7                 |
|       | enum flowers{rose, lily = 5, lotus, tulip, sunflower);                              |                             | 1                 |
| 18    | Write the basic operations of a file?                                               | Understand                  | 7                 |
| 19    | Write the various text file opening modes?                                          | Understand                  | 7                 |
| 20    | <b>State</b> the various types of status enquiry library functions in C?            | Understand                  | 7                 |
| 21    | Write the syntax and usage of ftell()?                                              | Remember                    | 7                 |
| 22    | Write the purpose of fseek() with example?                                          | Remember                    | 7                 |
| 23    | Write the syntax and usage of rewind()?                                             | Remember                    | 7                 |
| 24    | Write the size of memory allocated by compiler to an union?                         | Remember                    | 7                 |
| 25    | Find the output of the following                                                    | Understand                  |                   |
|       | int main()                                                                          |                             |                   |
|       | FILE *fp = stdin;                                                                   |                             | 7                 |
|       | int n;                                                                              |                             | ,                 |
|       | fprintf(fp, "%d", 45);                                                              |                             |                   |
|       | }                                                                                   |                             |                   |
|       | UNIT – V                                                                            |                             |                   |
| 4     | SEARCHING AND SORTING                                                               | D 1                         | 0                 |
| 1     | Write the name of the data structure which is used in recursion internally?         | Remember                    | 8                 |
| 2     | List out the basic operations of stack?                                             | Remember                    | 8                 |

| S. No | Question                                                                                                    | Blooms<br>Taxonomy<br>Level | Course<br>Outcome |
|-------|----------------------------------------------------------------------------------------------------|-----------------------------|-------------------|
| 3     | Write the basic requirement to search an element using binary search?                                             | Remember                    | 8                 |
| 4     | <b>List</b> out the sorting techniques which use "Divide and Conquer" policy?                                     | Understand                  | 8                 |
| 5     | <b>Find</b> the best data structure to store N number of dynamic records?                                         | Understand                  | 8                 |
| 6     | <b>Evaluate</b> the value of the following postfix expression?  10 2 8 * + 3 -                                    | Remember                    | 8                 |
| 7     | List out the memory allocation functions for single linked list?                                                  | Remember                    | 8                 |
| 8     | <b>Translate</b> the given infix expression into its equivalent postfix expression? $(A + B) - (C * D) / (F + G)$ | Understand                  | 8                 |
| 9     | Write the name of the principle followed by Queue?                                                                | Remember                    | 8                 |
| 10    | Write the stack overflow and underflow criteria?                                                                  | Remember                    | 8                 |
| 11    | State any two applications of Queue?                                                                              | Remember                    | 8                 |
| 12    | State the applications of Stack?                                                                                  | Remember                    | 8                 |
| 13    | Write the problems associated with linear queue?                                                                  | Understand                  | 8                 |
| 14    | <b>Define</b> a node?                                                                                             | Remember                    | 8                 |
| 15    | Write the basic operations associated with lists?                                                                 | Remember                    | 8                 |
| 16    | Write the applications of a linked list?                                                                          | Remember                    | 8                 |
| 17    | State the advantages of linked lists?                                                                             | Understand                  | 8                 |
| 18    | Write the disadvantages of linked lists?                                                                          | Remember                    | 8                 |
| 19    | Write the time complexity of bubble sort with an example?                                                         | Remember                    | 8                 |
| 20    | Write the time complexity of linear and binary search with example?                                               | Understand                  | 8                 |

## PART – B (LONG ANSWER QUESTIONS)

| S. No | Question                                                                                                    | Blooms<br>Taxonomy<br>Level | Course<br>Outcome |
|-------|----------------------------------------------------------------------------------------------------|-----------------------------|-------------------|
|       | UNIT – I                                                                                                    |                             |                   |
|       | INTRODUCTION TO C LANGUAGE                                                                                                    |                             |                   |
| 1     | <b>List</b> out the different operators used in C language? <b>Explain</b> any two types of operators with examples.                                                                                                    | Understand                  | 1                 |
| 2     | <b>List</b> out various steps involved in creating and running a program?                                                                                                    |                             | 1                 |
| 3     | <b>Compare</b> and <b>Contrast</b> while and do while loop? Write a C program to print the odd numbers from X to Y using do while loop?                                                                                                    | Understand                  | 3                 |
| 4     | <b>Explain various</b> types of computing environments to develop any executable code?                                                                                                    | Understand                  | 2                 |
| 5     | <b>Write</b> a C program to display your branch name based upon the branch code using switch statement?                                                                                                    | Understand                  | 3                 |
| 6     | Calculate the LCM and GCD of two 2- digit numbers?                                                                                                    | Remember                    | 3                 |
| 7     | Write a C program to identify an eligible voter as per Indian election process using nested – if statement?                                                                                                    | Apply                       | 3                 |
| 8     | <ul> <li>Write a C program to calculate commission for the input value of sales amount. Commission is calculated as per the following rules:</li> <li>Commission is nil for sales amount Rs 5000/.</li> <li>Commission is 2% for sales when sales amount is greater than</li> </ul> | Apply                       | 3                 |
|       | <ul><li>5000 and less than equal to 10000.</li><li>Commission is 5% for sales amount greater than 10000.</li></ul>                                                                                                    |                             |                   |

| 9  | A character is entered through keyboard. <b>Write</b> a C program to determine whether the character entered is a capital letter, a small case letter, a digit or | Remember   | 3 |
|----|----------------------------------------------------------------------------------------------------|------------|---|
|    | a special symbol using if-else and switch case. The following table shows the range of ASCII values for various characters.                                       |            |   |
|    |                                                                                                    |            |   |
|    | a-z 97 – 122                                                                                                    |            |   |
|    | 0 – 9 48 – 57                                                                                                    |            |   |
|    | Special symbols $0-47, 58-64, 91-96, 123-127$                                                                                                    |            |   |
| 10 | If cost price and selling price of an item S input through the keyboard, write                                                                                    | Apply      | 3 |
|    | a program to determine whether the seller has made profit or incurred loss.  Write a C program to determine how much profit or loss incurred in                   |            |   |
|    | percentage.                                                                                                    |            |   |
| 11 | Write a C program to produce the following output?                                                                                                    | Apply      | 3 |
|    | 1                                                                                                    |            |   |
|    | 3 5                                                                                                    |            |   |
|    | 7 9 11<br>13 15 17 19                                                                                                    |            |   |
| 12 | Write a C program to display N <sup>th</sup> Fibonacci number.                                                                                                    | Understand | 3 |
| 13 | Write a C program to print the numbers in triangular form.                                                                                                    | Apply      | 3 |
|    | 1                                                                                                    | 11 3       |   |
|    | 1 2                                                                                                    |            |   |
|    | 1 2 3 1 2 3 4                                                                                                    |            |   |
|    | 1 2 3 4 1 2 3 4 5                                                                                                    |            |   |
| 14 | Write a C program to read in two numbers, x and n, and then compute the                                                                                           | Apply      | 3 |
| 11 | sum of this geometric progression $1+x+x^2+x^3+x^n$ . For example: if n is 3                                                                                      | rippiy     | 3 |
|    | and x is 5, then the program computes $1+5+25+125$ . Print x, n, the sum.                                                                                         |            |   |
|    | Perform error checking. For example the formula does not make sense for                                                                                           |            |   |
|    | negative Exponents – if n is less than 0. Have your program print an error message if n<0, then go back and read in the nest pair of numbers of                   |            |   |
|    | without computing the sum. Are any values of x also illegal? If so, test for                                                                                      |            |   |
|    | them too.                                                                                                    |            |   |
| 15 | Write a C program for swapping of two given numbers using a temporary                                                                                             | Understand | 3 |
| 16 | variable & without using temporary variable.                                                                                                    | A malv     | 2 |
| 10 | <b>Write</b> a C program to print Armstrong numbers between 1 to n where n value is entered by the user. Armstrong number is defined as the sum of                | Apply      | 3 |
|    | cubes of individual digits of a number. e.g. $371 = 3^3 + 7^3 + 1^3$                                                                                              |            |   |
| 17 | Write a C program to generate all prime numbers between 1 and n, where                                                                                            | Apply      | 3 |
|    | n value is supplied by the user.                                                                                                    |            |   |
| 18 | <b>Write</b> a C program to print first n lines of the Pascal's Triangle. Pascal's triangle is a triangular array of the binomial coefficients.                   | Apply      | 3 |
|    | urangre is a triangular array of the dinomial coefficients.                                                                                                    |            |   |
|    | 1 1                                                                                                    |            |   |
|    | 1 2 1                                                                                                    |            |   |
| 10 | 1 3 3 1                                                                                                    | A 1        |   |
| 19 | Write a C program to print first n lines of Floyd's Triangle.                                                                                                    | Apply      | 3 |
|    | $\begin{bmatrix} 1 \\ 2 \end{bmatrix}$ 3                                                                                                    |            |   |
|    | 4 5 6                                                                                                    |            |   |
|    | 7 8 9 10                                                                                                    |            |   |
| 20 | 11 12 13 14 15  Write a Consequent to print the following series                                                                                                  | Apply      | 2 |
| 20 | Write a C program to print the following series $1/1! + 2/2! + 3/3! + \dots$                                                                                      | Apply      | 3 |
|    | UNIT – II                                                                                                    |            |   |
| 1  | FUNCTIONS AND ARRAYS                                                                                                    | A 1 1      | 2 |
| 1  | Write C programs that uses both recursive and non-recursive functions:  a. Find the sum of n natural numbers                                                      | Apply      | 3 |
|    | a. I ma me sum of a natural numbers                                                                                                    |            |   |

| b. Find the factorial of a given number  Write C programs for the following: a. Find the largest and smallest number among a list of integers. b. Read a list of elements into an array and print the reverse of the list.  Write a C programs to a. Convert decimal number to binary number b. Convert binary number to binary number b. Convert binary number to binary number b. Convert binary number to decimal number  Write C programs that uses both recursive and non-recursive functions: a. Find the N <sup>th</sup> Fibonacci number b. Find the reverse of a number b. Find the reverse of a matrix. c. g. Given matrix. c. g. Given matrix. c. g. Given matrix  1 2 3 4 5 6  Transpose of the matrix: 1 4 4 2 5 5 3 6  Write a C program to store numbers into an array and find the frequency of a particular number in array and print it. Write a C program to swap the K <sup>th</sup> and (K+1) <sup>th</sup> elements in an integer array. K is given by the user.  Write a C program to swap the K <sup>th</sup> and it is decimal equivalent. b. Find 2's complement of a binary number.  Write a C program to merge two sorted arrays into a third array. Write a C program to merge two sorted arrays into a third array. Write a C program to merge two sorted arrays into a third array. Write a ver defined function which takes an array of sorted integers and returns the median value? [Hint: For odd set of integers there will be a single median and for even set of integers, there will be two middle values and median is the average of the two middle values)  Write a user defined function to find middle number from the given 3 numbers?  A first year student is writing exam in 8 subjects. Write a C program to find the mean marks obtained by the student. [Hint: Negative marks are not allowed and if a student is absent, the marks is treated as 0]  List out the different types of storage classes with valid example? Understand Understand Find the mean marks obtained by the student.  Write a C program to feek whether a given matrix is sparse matrix or not. The size of the matrix must be minimum 2x2. | 3 3 4 |
|----------------------------------------------------------------------------------------------------|-------|
| a. Find the largest and smallest number among a list of integers. b. Read a list of elements into an array and print the reverse of the list.  Write a C program to a. Convert decimal number to binary number b. Convert binary number to decimal number  Write C programs that uses both recursive and non-recursive functions: a. Find the N <sup>th</sup> Fibonacci number b. Find the reverse of a number  Write C programs for the following: a. Read two matrices and find the addition and multiplication of two matrices. b. Find the transpose of a matrix. e.g. Given matrix 1 2 3 4 5 6 Transpose of the matrix: 1 1 4 2 2 5 5 3 6 Transpose of the matrix: 1 1 4 2 2 5 5 3 6  Write a C program to store numbers into an array and find the frequency of a particular number in array and print it.  Write a C program to swap the K <sup>th</sup> and (K+1) <sup>th</sup> elements in an integer array. K is given by the user.  Write a C program to a binary number.  Write a C program to swoment of a binary number.  Write a C program to error a formal eletter into its decimal equivalent. b. Find 2's complement of a binary number.  Write a user defined function which takes an array of sorted integers and returns the median value? [Hint: For odd set of integers there will be a single median and for even set of integers, there will be two middle values and median is the average of the two middle values]  Write a user defined function to find middle number from the given 3 (understand numbers?  A first year student is writing exam in 8 subjects. Write a C program to find the mean marks obtained by the student. [Hint: Negative marks are not allowed and if a student is absent, the marks is treated as 0]  A first year student is writing exam in 8 subjects. Write a C program to (understand numbers?  A first year student is writing exam in 8 subjects. Write a C program to (understand numbers?)  A first year student is writing exam in 8 subjects. Write a C program to (understand numbers?)  A first year student is writing exam in 8 subjects. Write a C program to (understand numbers)           | 3     |
| b. Read a list of elements into an array and print the reverse of the list.  Write a C program to a. Convert decimal number to binary number b. Convert binary number to decimal number  Write C programs that uses both recursive and non-recursive functions: a. Find the N <sup>th</sup> Fibonacci number b. Find the reverse of a number  Write C programs for the following: a. Read two matrices and find the addition and multiplication of two matrices. b. Find the transpose of a matrix. e.g. Given matrix 1 2 3 4 5 6 Transpose of the matrix: 1 4 4 2 5 5 3 6 Write a C program to store numbers into an array and find the frequency of a particular number in array and print it.  Write a C program to swap the K <sup>th</sup> and (K+1) <sup>th</sup> elements in an integer array. K is given by the user.  Write a C program to a. Convert a Roman letter into its decimal equivalent. b. Find 2's complement of a binary number.  Write a user defined function which takes an array of sorted integers and returns the median value? [Hint: For odd set of integers there will be a single median and for even set of integers, there will be two middle values and median is the average of the two middle values]  Write a user defined function to find middle number from the given 3 numbers?  A first year student is writing exam in 8 subjects. Write a C program to find the mean marks obtained by the student. [Hint: Negative marks are not allowed and if a student is absent, the marks is treated as 0]  List out the different types of storage classes with valid example? Understand Compare and Contrast iteration versus recursion with suitable example? Understand The size of the matrix must be minimum 2x2.                                                                                                    | 3     |
| Write a C program to   a. Convert decimal number to decimal number   b. Convert binary number to decimal number                                                                                                    | 3     |
| a. Convert decimal number to binary number b. Convert binary number to decimal number 4 Write C programs that uses both recursive and non-recursive functions: a. Find the Nth Fibonacci number b. Find the reverse of a number  5 Write C programs for the following: a. Read two matrices and find the addition and multiplication of two matrices. b. Find the transpose of a matrix. e.g. Given matrix 1 2 3 4 5 6 Transpose of the matrix: 1 4 4 2 5 5 3 6  Write a C program to store numbers into an array and find the frequency of a particular number in array and print it.  7 Write a C program to swap the Kth and (K+1)th elements in an integer array. K is given by the user.  8 Write a C program to swap the Kth and (K+1)th elements in an integer array. K is given by the user.  9 Write a C program to a. Convert a Roman letter into its decimal equivalent. b. Find 2's complement of a binary number. b. Find 2's complement of a binary number. frim 2 write a user defined function which takes an array of sorted integers and returns the median value? [Hint: For odd set of integers there will be a single median and for even set of integers, there will be two middle values and median is the average of the two middle values]  10 Write a user defined function to find middle number from the given 3 numbers?  11 Write a user defined function to find middle number from the given 3 numbers?  12 A first year student is writing exam in 8 subjects. Write a C program to find the mean marks obtained by the student. [Hint: Negative marks are not allowed and if a student is absent, the marks is treated as 0]  13 List out the different types of storage classes with valid example? Understand  14 Compare and Contrast iteration versus recursion with suitable example? Understand  15 Explain different types of preprocessor directives? Understand  16 Write a C program to check whether a given matrix is sparse matrix or not. Understand                                                                                                    | 3     |
| b. Convert binary number to decimal number  4 Write C programs that uses both recursive and non-recursive functions: a. Find the Nth Fibonacci number b. Find the reverse of a number  5 Write C programs for the following: a. Read two matrices and find the addition and multiplication of two matrices. b. Find the transpose of a matrix. e.g. Given matrix  1 2 3 4 5 6  Transpose of the matrix:  1 4 4 2 5 5 3 6  6 Write a C program to store numbers into an array and find the frequency of a particular number in array and print it.  7 Write a C program to swap the Kth and (K+1)th elements in an integer array. K is given by the user.  8 Write a C program to swap the kth and (K+1)th elements in an integer array. K is given by the user.  9 Write a C program to a. Convert a Roman letter into its decimal equivalent. b. Find 2's complement of a binary number.  9 Write a C program to merge two sorted arrays into a third array. Apply Write a user defined function which takes an array of sorted integers and returns the median value? [Hint: For odd set of integers there will be a single median and for even set of integers, there will be two middle values and median is the average of the two middle values] Write a user defined function to find middle number from the given 3 numbers?  12 A first year student is writing exam in 8 subjects. Write a C program to find the mean marks obtained by the student. [Hint: Negative marks are not allowed and if a student is absent, the marks is treated as 0]  13 List out the different types of storage classes with valid example? Understand  14 Compare and Contrast iteration versus recursion with suitable example? Understand  15 Explain different types of preprocessor directives? Understand The size of the matrix must be minimum 2x2.                                                                                                    |       |
| Write C programs that uses both recursive and non-recursive functions:  a. Find the N <sup>th</sup> Fibonacci number  b. Find the reverse of a number  5 Write C programs for the following:  a. Read two matrices and find the addition and multiplication of two matrices.  b. Find the transpose of a matrix.  e.g. Given matrix  1 2 3  4 5 6  Transpose of the matrix:  1 4  2 5 5  3 6  Write a C program to store numbers into an array and find the frequency of a particular number in array and print it.  7 Write a C program to swap the K <sup>th</sup> and (K+1) <sup>th</sup> elements in an integer array. K is given by the user.  8 Write a C program to  a. Convert a Roman letter into its decimal equivalent.  b. Find 2's complement of a binary number.  9 Write a C program to merge two sorted arrays into a third array.  Apply  10 Write a user defined function which takes an array of sorted integers and returns the median value?  [Hint: For odd set of integers there will be a single median and for even set of integers, there will be two middle values and median is the average of the two middle values?  11 Write a user defined function to find middle number from the given 3 numbers?  12 A first year student is writing exam in 8 subjects. Write a C program to find the mean marks obtained by the student.  [Hint: Negative marks are not allowed and if a student is absent, the marks is treated as 0]  13 List out the different types of storage classes with valid example?  Understand  14 Compare and Contrast iteration versus recursion with suitable example?  Understand  15 Explain different types of preprocessor directives?  Understand  The size of the matrix must be minimum 2x2.                                                                                                    |       |
| a. Find the Newerse of a number b. Find the reverse of a number c. Find the reverse of a number d. Read two matrices and find the addition and multiplication of two matrices. b. Find the transpose of a matrix. c.g. Given matrix l 2 3 4 5 6 Transpose of the matrix: l 4 4 2 5 5 3 6  Write a C program to store numbers into an array and find the frequency of a particular number in array and print it. write a C program to swap the Kth and (K+1)th elements in an integer array. K is given by the user.  Write a C program to a. Convert a Roman letter into its decimal equivalent. b. Find 2's complement of a binary number.  Write a C program to merge two sorted arrays into a third array. Apply Write a user defined function which takes an array of sorted integers and returns the median value? [Hint: For odd set of integers there will be a single median and for even set of integers, there will be two middle values and median is the average of the two middle values]  Write a user defined function to find middle number from the given 3 numbers?  A first year student is writing exam in 8 subjects. Write a C program to find the mean marks obtained by the student. [Hint: Negative marks are not allowed and if a student is absent, the marks is treated as 0]  List out the different types of storage classes with valid example? Understand List out the different types of preprocessor directives? Understand Compare and Contrast iteration versus recursion with suitable example? Understand The size of the matrix must be minimum 2x2.                                                                                                    |       |
| b. Find the reverse of a number  Write C programs for the following:  a. Read two matrices and find the addition and multiplication of two matrices.  b. Find the transpose of a matrix.  e.g. Given matrix  1 2 3 4 5 6  Transpose of the matrix:  1 4 4 2 5 5 3 6  Write a C program to store numbers into an array and find the frequency of a particular number in array and print it.  Write a C program to swap the Kth and (K+1)th elements in an integer array. K is given by the user.  Write a C program to  a. Convert a Roman letter into its decimal equivalent.  b. Find 2's complement of a binary number.  Write a C program to more number sinto a third array.  Write a C program to more per two sorted arrays into a third array.  Apply  Write a user defined function which takes an array of sorted integers and returns the median value?  [Hint: For odd set of integers there will be a single median and for even set of integers, there will be two middle values and median is the average of the two middle values]  Write a user defined function to find middle number from the given 3 numbers?  A first year student is writing exam in 8 subjects. Write a C program to find the mean marks obtained by the student.  [Hint: Negative marks are not allowed and if a student is absent, the marks is treated as 0]  List out the different types of storage classes with valid example?  Understand  List out the different types of storage classes with valid example?  Understand  Compare and Contrast iteration versus recursion with suitable example?  Understand  Write a C program to check whether a given matrix is sparse matrix or not. Understand                                                                                                    | 4     |
| Series C programs for the following:  a. Read two matrices and find the addition and multiplication of two matrices.  b. Find the transpose of a matrix.  e.g. Given matrix  1 2 3  4 5 6  Transpose of the matrix:  1 4 2  2 5  3 6  Write a C program to store numbers into an array and find the frequency of a particular number in array and print it.  Write a C program to swap the Kth and (K+1)th elements in an integer array. K is given by the user.  Write a C program to swap the kth and (K+1)th elements in an integer array. K is given by the user.  Write a C program to  a. Convert a Roman letter into its decimal equivalent.  b. Find 2's complement of a binary number.  Write a C program to merge two sorted arrays into a third array. Apply  Write a user defined function which takes an array of sorted integers and returns the median value?  [Hint: For odd set of integers there will be a single median and for even set of integers, there will be two middle values and median is the average of the two middle values]  Write a user defined function to find middle number from the given 3 numbers?  A first year student is writing exam in 8 subjects. Write a C program to find the mean marks obtained by the student.  [Hint: Negative marks are not allowed and if a student is absent, the marks is treated as 0]  List out the different types of storage classes with valid example? Understand  List out the different types of storage classes with valid example? Understand  Compare and Contrast iteration versus recursion with suitable example? Understand  Write a C program to check whether a given matrix is sparse matrix or not. Understand                                                                                                    | 4     |
| a. Read two matrices and find the addition and multiplication of two matrices.  b. Find the transpose of a matrix.  e.g. Given matrix  1 2 3 4 5 6  Transpose of the matrix:  1 4 2 5 5 3 6  Write a C program to store numbers into an array and find the frequency of a particular number in array and print it.  Write a C program to swap the K <sup>th</sup> and (K+1) <sup>th</sup> elements in an integer array. K is given by the user.  Write a C program to  a. Convert a Roman letter into its decimal equivalent.  b. Find 2's complement of a binary number.  Write a C program to merge two sorted arrays into a third array.  Apply  Write a user defined function which takes an array of sorted integers and returns the median value?  [Hint: For odd set of integers there will be a single median and for even set of integers, there will be two middle values and median is the average of the two middle values]  Write a user defined function to find middle number from the given 3 numbers?  A first year student is writing exam in 8 subjects. Write a C program to find the mean marks obtained by the student.  [Hint: Negative marks are not allowed and if a student is absent, the marks is treated as 0]  List out the different types of storage classes with valid example?  Understand  List out the different types of storage classes with valid example?  Understand  Explain different types of preprocessor directives?  Understand  Write a C program to check whether a given matrix is sparse matrix or not. Understand                                                                                                    | 4     |
| matrices. b. Find the transpose of a matrix. e.g. Given matrix  1 2 3 4 5 6  Transpose of the matrix:  1 4 2 5 3 6  Write a C program to store numbers into an array and find the frequency of a particular number in array and print it.  Write a C program to swap the K <sup>th</sup> and (K+1) <sup>th</sup> elements in an integer array. K is given by the user.  Write a C program to a. Convert a Roman letter into its decimal equivalent. b. Find 2's complement of a binary number.  Write a C program to merge two sorted arrays into a third array. Apply  Write a user defined function which takes an array of sorted integers and returns the median value? [Hint: For odd set of integers there will be a single median and for even set of integers, there will be two middle values and median is the average of the two middle values]  Write a user defined function to find middle number from the given 3 numbers?  A first year student is writing exam in 8 subjects. Write a C program to find the mean marks obtained by the student. [Hint: Negative marks are not allowed and if a student is absent, the marks is treated as 0]  List out the different types of storage classes with valid example?  Understand  List out the different types of preprocessor directives? Understand Write a C program to check whether a given matrix is sparse matrix or not. The size of the matrix must be minimum 2x2.                                                                                                    |       |
| b. Find the transpose of a matrix.  e.g. Given matrix  1 2 3  4 5 6  Transpose of the matrix:  1 4 2 5 3 6  Write a C program to store numbers into an array and find the frequency of a particular number in array and print it.  Write a C program to swap the K <sup>th</sup> and (K+1) <sup>th</sup> elements in an integer array. K is given by the user.  Write a C program to  a. Convert a Roman letter into its decimal equivalent. b. Find 2's complement of a binary number.  Write a C program to merge two sorted arrays into a third array.  Apply  Write a user defined function which takes an array of sorted integers and returns the median value? [Hint: For odd set of integers there will be a single median and for even set of integers, there will be two middle values and median is the average of the two middle values]  Write a user defined function to find middle number from the given 3 numbers?  A first year student is writing exam in 8 subjects. Write a C program to find the mean marks obtained by the student. [Hint: Negative marks are not allowed and if a student is absent, the marks is treated as 0]  List out the different types of storage classes with valid example?  Understand  List out the different types of preprocessor directives?  Write a C program to check whether a given matrix is sparse matrix or not. The size of the matrix must be minimum 2x2.                                                                                                    |       |
| e.g. Given matrix  1 2 3  4 5 6  Transpose of the matrix:  1 4 2 5 3 6  Write a C program to store numbers into an array and find the frequency of a particular number in array and print it.  Write a C program to swap the K <sup>th</sup> and (K+1) <sup>th</sup> elements in an integer array. K is given by the user.  Write a C program to  a. Convert a Roman letter into its decimal equivalent.  b. Find 2's complement of a binary number.  Write a Uprogram to merge two sorted arrays into a third array.  Apply  Write a user defined function which takes an array of sorted integers and returns the median value?  [Hint: For odd set of integers there will be a single median and for even set of integers, there will be two middle values and median is the average of the two middle values]  Write a user defined function to find middle number from the given 3 understand numbers?  A first year student is writing exam in 8 subjects. Write a C program to find the mean marks obtained by the student.  [Hint: Negative marks are not allowed and if a student is absent, the marks is treated as 0]  List out the different types of storage classes with valid example?  Understand  List out the different types of preprocessor directives?  Understand  Explain different types of preprocessor directives?  Understand  The size of the matrix must be minimum 2x2.                                                                                                    |       |
| e.g. Given matrix  1 2 3  4 5 6  Transpose of the matrix:  1 4 2 5 3 6  Write a C program to store numbers into an array and find the frequency of a particular number in array and print it.  Write a C program to swap the K <sup>th</sup> and (K+1) <sup>th</sup> elements in an integer array. K is given by the user.  Write a C program to  a. Convert a Roman letter into its decimal equivalent.  b. Find 2's complement of a binary number.  Write a Uprogram to merge two sorted arrays into a third array.  Apply  Write a user defined function which takes an array of sorted integers and returns the median value?  [Hint: For odd set of integers there will be a single median and for even set of integers, there will be two middle values and median is the average of the two middle values]  Write a user defined function to find middle number from the given 3 understand numbers?  A first year student is writing exam in 8 subjects. Write a C program to find the mean marks obtained by the student.  [Hint: Negative marks are not allowed and if a student is absent, the marks is treated as 0]  List out the different types of storage classes with valid example?  Understand  List out the different types of preprocessor directives?  Understand  Explain different types of preprocessor directives?  Understand  The size of the matrix must be minimum 2x2.                                                                                                    |       |
| 1 2 3 4 5 6  Transpose of the matrix:  1 4 2 5 3 6  Write a C program to store numbers into an array and find the frequency of a particular number in array and print it.  Write a C program to swap the K <sup>th</sup> and (K+1) <sup>th</sup> elements in an integer array. K is given by the user.  Write a C program to a. Convert a Roman letter into its decimal equivalent. b. Find 2's complement of a binary number.  Write a C program to merge two sorted arrays into a third array.  Apply  Write a User defined function which takes an array of sorted integers and returns the median value? [Hint: For odd set of integers there will be a single median and for even set of integers, there will be two middle values and median is the average of the two middle values]  Write a user defined function to find middle number from the given 3 unmbers?  A first year student is writing exam in 8 subjects. Write a C program to find the mean marks obtained by the student. [Hint: Negative marks are not allowed and if a student is absent, the marks is treated as 0]  List out the different types of storage classes with valid example?  Understand  List out the different types of storage classes with valid example?  Understand  Explain different types of preprocessor directives?  Understand  Write a C program to check whether a given matrix is sparse matrix or not.  Understand                                                                                                    |       |
| Transpose of the matrix:  1                                                                                                    |       |
| Transpose of the matrix:  1                                                                                                    |       |
| 1 4 2 5 5 3 6  Write a C program to store numbers into an array and find the frequency of a particular number in array and print it.  Write a C program to swap the K <sup>th</sup> and (K+1) <sup>th</sup> elements in an integer array. K is given by the user.  Write a C program to a. Convert a Roman letter into its decimal equivalent. b. Find 2's complement of a binary number.  Write a C program to merge two sorted arrays into a third array.  Write a user defined function which takes an array of sorted integers and returns the median value? [Hint: For odd set of integers there will be a single median and for even set of integers, there will be two middle values and median is the average of the two middle values]  Write a user defined function to find middle number from the given 3 understand numbers?  A first year student is writing exam in 8 subjects. Write a C program to find the mean marks obtained by the student. [Hint: Negative marks are not allowed and if a student is absent, the marks is treated as 0]  A first year student types of storage classes with valid example?  Understand  Compare and Contrast iteration versus recursion with suitable example? Understand  Explain different types of preprocessor directives? Understand  Write a C program to check whether a given matrix is sparse matrix or not. Understand                                                                                                    |       |
| 2 5 3 6  Write a C program to store numbers into an array and find the frequency of a particular number in array and print it.  Write a C program to swap the K <sup>th</sup> and (K+1) <sup>th</sup> elements in an integer array. K is given by the user.  Write a C program to  a. Convert a Roman letter into its decimal equivalent.  b. Find 2's complement of a binary number.  Write a C program to merge two sorted arrays into a third array.  Apply  Write a user defined function which takes an array of sorted integers and returns the median value?  [Hint: For odd set of integers there will be a single median and for even set of integers, there will be two middle values and median is the average of the two middle values]  Write a user defined function to find middle number from the given 3 numbers?  A first year student is writing exam in 8 subjects. Write a C program to find the mean marks obtained by the student.  [Hint: Negative marks are not allowed and if a student is absent, the marks is treated as 0]  List out the different types of storage classes with valid example?  Understand  Compare and Contrast iteration versus recursion with suitable example? Understand  Explain different types of preprocessor directives?  Understand  Write a C program to check whether a given matrix is sparse matrix or not.  The size of the matrix must be minimum 2x2.                                                                                                    |       |
| Write a C program to store numbers into an array and find the frequency of a particular number in array and print it.  Write a C program to swap the Kth and (K+1)th elements in an integer array. K is given by the user.  Write a C program to  a. Convert a Roman letter into its decimal equivalent. b. Find 2's complement of a binary number.  Write a C program to merge two sorted arrays into a third array.  Apply  Write a user defined function which takes an array of sorted integers and returns the median value? [Hint: For odd set of integers there will be a single median and for even set of integers, there will be two middle values and median is the average of the two middle values]  Write a user defined function to find middle number from the given 3 numbers?  A first year student is writing exam in 8 subjects. Write a C program to find the mean marks obtained by the student. [Hint: Negative marks are not allowed and if a student is absent, the marks is treated as 0]  List out the different types of storage classes with valid example?  List out the different types of storage classes with valid example?  List out the different types of preprocessor directives?  Understand  Explain different types of preprocessor directives?  Understand  Write a C program to check whether a given matrix is sparse matrix or not.  Understand                                                                                                    |       |
| 6 Write a C program to store numbers into an array and find the frequency of a particular number in array and print it.  7 Write a C program to swap the K <sup>th</sup> and (K+1) <sup>th</sup> elements in an integer array. K is given by the user.  8 Write a C program to a. Convert a Roman letter into its decimal equivalent. b. Find 2's complement of a binary number.  9 Write a C program to merge two sorted arrays into a third array.  10 Write a user defined function which takes an array of sorted integers and returns the median value? [Hint: For odd set of integers there will be a single median and for even set of integers, there will be two middle values and median is the average of the two middle values]  11 Write a user defined function to find middle number from the given 3 Understand numbers?  12 A first year student is writing exam in 8 subjects. Write a C program to find the mean marks obtained by the student. [Hint: Negative marks are not allowed and if a student is absent, the marks is treated as 0]  13 List out the different types of storage classes with valid example? Understand  14 Compare and Contrast iteration versus recursion with suitable example? Understand  15 Explain different types of preprocessor directives? Understand  16 Write a C program to check whether a given matrix is sparse matrix or not.  17 Understand  18 Understand  19 Understand  10 Understand  11 Understand  11 Understand                                                                                                    |       |
| of a particular number in array and print it.  Write a C program to swap the K <sup>th</sup> and (K+1) <sup>th</sup> elements in an integer array. K is given by the user.  Write a C program to  a. Convert a Roman letter into its decimal equivalent.  b. Find 2's complement of a binary number.  Write a C program to merge two sorted arrays into a third array.  Write a user defined function which takes an array of sorted integers and returns the median value?  [Hint: For odd set of integers there will be a single median and for even set of integers, there will be two middle values and median is the average of the two middle values]  Write a user defined function to find middle number from the given 3 Understand numbers?  A first year student is writing exam in 8 subjects. Write a C program to find the mean marks obtained by the student.  [Hint: Negative marks are not allowed and if a student is absent, the marks is treated as 0]  List out the different types of storage classes with valid example?  Understand  Compare and Contrast iteration versus recursion with suitable example?  Understand  Explain different types of preprocessor directives?  Understand  Write a C program to check whether a given matrix is sparse matrix or not.  Understand                                                                                                    |       |
| Write a C program to swap the K <sup>th</sup> and (K+1) <sup>th</sup> elements in an integer array. K is given by the user.  Write a C program to a. Convert a Roman letter into its decimal equivalent. b. Find 2's complement of a binary number.  Write a C program to merge two sorted arrays into a third array.  Apply  Write a user defined function which takes an array of sorted integers and returns the median value? [Hint: For odd set of integers there will be a single median and for even set of integers, there will be two middle values and median is the average of the two middle values]  Write a user defined function to find middle number from the given 3 Understand numbers?  A first year student is writing exam in 8 subjects. Write a C program to find the mean marks obtained by the student. [Hint: Negative marks are not allowed and if a student is absent, the marks is treated as 0]  List out the different types of storage classes with valid example? Understand  Compare and Contrast iteration versus recursion with suitable example? Understand  Explain different types of preprocessor directives? Understand  Write a C program to check whether a given matrix is sparse matrix or not. Understand  Write a C program to check whether a given matrix is sparse matrix or not.  Understand                                                                                                    | 4     |
| array. K is given by the user.  Write a C program to a. Convert a Roman letter into its decimal equivalent. b. Find 2's complement of a binary number.  Write a C program to merge two sorted arrays into a third array.  Apply  Write a user defined function which takes an array of sorted integers and returns the median value? [Hint: For odd set of integers there will be a single median and for even set of integers, there will be two middle values and median is the average of the two middle values]  Write a user defined function to find middle number from the given 3 numbers?  A first year student is writing exam in 8 subjects. Write a C program to find the mean marks obtained by the student. [Hint: Negative marks are not allowed and if a student is absent, the marks is treated as 0]  List out the different types of storage classes with valid example?  Understand  Compare and Contrast iteration versus recursion with suitable example?  Understand  Explain different types of preprocessor directives?  Understand  Write a C program to check whether a given matrix is sparse matrix or not.  Understand  The size of the matrix must be minimum 2x2.                                                                                                    |       |
| Write a C program to a. Convert a Roman letter into its decimal equivalent. b. Find 2's complement of a binary number.  9 Write a C program to merge two sorted arrays into a third array. Apply  10 Write a user defined function which takes an array of sorted integers and returns the median value? [Hint: For odd set of integers there will be a single median and for even set of integers, there will be two middle values and median is the average of the two middle values]  11 Write a user defined function to find middle number from the given 3 numbers?  12 A first year student is writing exam in 8 subjects. Write a C program to find the mean marks obtained by the student. [Hint: Negative marks are not allowed and if a student is absent, the marks is treated as 0]  13 List out the different types of storage classes with valid example? Understand  14 Compare and Contrast iteration versus recursion with suitable example? Understand  15 Explain different types of preprocessor directives? Understand  16 Write a C program to check whether a given matrix is sparse matrix or not. Understand  The size of the matrix must be minimum 2x2.                                                                                                    | 4     |
| a. Convert a Roman letter into its decimal equivalent. b. Find 2's complement of a binary number.  9 Write a C program to merge two sorted arrays into a third array. Apply  10 Write a user defined function which takes an array of sorted integers and returns the median value? [Hint: For odd set of integers there will be a single median and for even set of integers, there will be two middle values and median is the average of the two middle values]  11 Write a user defined function to find middle number from the given 3 numbers?  12 A first year student is writing exam in 8 subjects. Write a C program to find the mean marks obtained by the student. [Hint: Negative marks are not allowed and if a student is absent, the marks is treated as 0]  13 List out the different types of storage classes with valid example? Understand  14 Compare and Contrast iteration versus recursion with suitable example? Understand  15 Explain different types of preprocessor directives? Understand  16 Write a C program to check whether a given matrix is sparse matrix or not. The size of the matrix must be minimum 2x2.                                                                                                    |       |
| b. Find 2's complement of a binary number.  9 Write a C program to merge two sorted arrays into a third array. Apply  10 Write a user defined function which takes an array of sorted integers and returns the median value?  [Hint: For odd set of integers there will be a single median and for even set of integers, there will be two middle values and median is the average of the two middle values]  11 Write a user defined function to find middle number from the given 3 numbers?  12 A first year student is writing exam in 8 subjects. Write a C program to find the mean marks obtained by the student.  [Hint: Negative marks are not allowed and if a student is absent, the marks is treated as 0]  13 List out the different types of storage classes with valid example? Understand  14 Compare and Contrast iteration versus recursion with suitable example? Understand  15 Explain different types of preprocessor directives? Understand  16 Write a C program to check whether a given matrix is sparse matrix or not. The size of the matrix must be minimum 2x2.                                                                                                    | 4     |
| b. Find 2's complement of a binary number.  9 Write a C program to merge two sorted arrays into a third array. Apply  10 Write a user defined function which takes an array of sorted integers and returns the median value?  [Hint: For odd set of integers there will be a single median and for even set of integers, there will be two middle values and median is the average of the two middle values]  11 Write a user defined function to find middle number from the given 3 numbers?  12 A first year student is writing exam in 8 subjects. Write a C program to find the mean marks obtained by the student.  [Hint: Negative marks are not allowed and if a student is absent, the marks is treated as 0]  13 List out the different types of storage classes with valid example? Understand  14 Compare and Contrast iteration versus recursion with suitable example? Understand  15 Explain different types of preprocessor directives? Understand  16 Write a C program to check whether a given matrix is sparse matrix or not. The size of the matrix must be minimum 2x2.                                                                                                    |       |
| 9 Write a C program to merge two sorted arrays into a third array. Apply 10 Write a user defined function which takes an array of sorted integers and returns the median value? [Hint: For odd set of integers there will be a single median and for even set of integers, there will be two middle values and median is the average of the two middle values] 11 Write a user defined function to find middle number from the given 3 numbers? 12 A first year student is writing exam in 8 subjects. Write a C program to find the mean marks obtained by the student. [Hint: Negative marks are not allowed and if a student is absent, the marks is treated as 0] 13 List out the different types of storage classes with valid example? Understand 14 Compare and Contrast iteration versus recursion with suitable example? Understand 15 Explain different types of preprocessor directives? Understand 16 Write a C program to check whether a given matrix is sparse matrix or not. The size of the matrix must be minimum 2x2.                                                                                                    |       |
| Write a user defined function which takes an array of sorted integers and returns the median value? [Hint: For odd set of integers there will be a single median and for even set of integers, there will be two middle values and median is the average of the two middle values]  Write a user defined function to find middle number from the given 3 numbers?  A first year student is writing exam in 8 subjects. Write a C program to find the mean marks obtained by the student. [Hint: Negative marks are not allowed and if a student is absent, the marks is treated as 0]  List out the different types of storage classes with valid example?  Understand  Compare and Contrast iteration versus recursion with suitable example?  Understand  Explain different types of preprocessor directives?  Understand  Write a C program to check whether a given matrix is sparse matrix or not. The size of the matrix must be minimum 2x2.                                                                                                    | 4     |
| returns the median value? [Hint: For odd set of integers there will be a single median and for even set of integers, there will be two middle values and median is the average of the two middle values]  11 Write a user defined function to find middle number from the given 3 numbers?  12 A first year student is writing exam in 8 subjects. Write a C program to find the mean marks obtained by the student. [Hint: Negative marks are not allowed and if a student is absent, the marks is treated as 0]  13 List out the different types of storage classes with valid example?  14 Compare and Contrast iteration versus recursion with suitable example?  15 Explain different types of preprocessor directives?  16 Write a C program to check whether a given matrix is sparse matrix or not. The size of the matrix must be minimum 2x2.                                                                                                    | 4     |
| [Hint: For odd set of integers there will be a single median and for even set of integers, there will be two middle values and median is the average of the two middle values]  11 Write a user defined function to find middle number from the given 3 numbers?  12 A first year student is writing exam in 8 subjects. Write a C program to find the mean marks obtained by the student. [Hint: Negative marks are not allowed and if a student is absent, the marks is treated as 0]  13 List out the different types of storage classes with valid example?  14 Compare and Contrast iteration versus recursion with suitable example?  15 Explain different types of preprocessor directives?  16 Write a C program to check whether a given matrix is sparse matrix or not.  The size of the matrix must be minimum 2x2.                                                                                                    | 7     |
| of integers, there will be two middle values and median is the average of the two middle values]  Write a user defined function to find middle number from the given 3 numbers?  A first year student is writing exam in 8 subjects. Write a C program to find the mean marks obtained by the student. [Hint: Negative marks are not allowed and if a student is absent, the marks is treated as 0]  List out the different types of storage classes with valid example?  Understand  Compare and Contrast iteration versus recursion with suitable example?  Understand  Explain different types of preprocessor directives?  Understand  Write a C program to check whether a given matrix is sparse matrix or not. The size of the matrix must be minimum 2x2.                                                                                                    |       |
| the two middle values]  Write a user defined function to find middle number from the given 3 numbers?  A first year student is writing exam in 8 subjects. Write a C program to find the mean marks obtained by the student. [Hint: Negative marks are not allowed and if a student is absent, the marks is treated as 0]  List out the different types of storage classes with valid example?  Understand  Compare and Contrast iteration versus recursion with suitable example?  Understand  Explain different types of preprocessor directives?  Understand  Write a C program to check whether a given matrix is sparse matrix or not. The size of the matrix must be minimum 2x2.                                                                                                    |       |
| Write a user defined function to find middle number from the given 3 numbers?  A first year student is writing exam in 8 subjects. Write a C program to find the mean marks obtained by the student. [Hint: Negative marks are not allowed and if a student is absent, the marks is treated as 0]  List out the different types of storage classes with valid example? Understand  Compare and Contrast iteration versus recursion with suitable example? Understand  Explain different types of preprocessor directives? Understand  Write a C program to check whether a given matrix is sparse matrix or not. The size of the matrix must be minimum 2x2.                                                                                                    |       |
| numbers?  A first year student is writing exam in 8 subjects. Write a C program to find the mean marks obtained by the student.  [Hint: Negative marks are not allowed and if a student is absent, the marks is treated as 0]  List out the different types of storage classes with valid example?  Understand  Compare and Contrast iteration versus recursion with suitable example?  Understand  Explain different types of preprocessor directives?  Understand  Write a C program to check whether a given matrix is sparse matrix or not.  The size of the matrix must be minimum 2x2.                                                                                                    |       |
| A first year student is writing exam in 8 subjects. Write a C program to find the mean marks obtained by the student.  [Hint: Negative marks are not allowed and if a student is absent, the marks is treated as 0]  List out the different types of storage classes with valid example?  Understand  Compare and Contrast iteration versus recursion with suitable example?  Understand  Explain different types of preprocessor directives?  Understand  Write a C program to check whether a given matrix is sparse matrix or not.  The size of the matrix must be minimum 2x2.                                                                                                    | 4     |
| find the mean marks obtained by the student.  [Hint: Negative marks are not allowed and if a student is absent, the marks is treated as 0]  13 List out the different types of storage classes with valid example? Understand  14 Compare and Contrast iteration versus recursion with suitable example? Understand  15 Explain different types of preprocessor directives? Understand  16 Write a C program to check whether a given matrix is sparse matrix or not. The size of the matrix must be minimum 2x2.                                                                                                    |       |
| [Hint: Negative marks are not allowed and if a student is absent, the marks is treated as 0]  13 List out the different types of storage classes with valid example? Understand  14 Compare and Contrast iteration versus recursion with suitable example? Understand  15 Explain different types of preprocessor directives? Understand  16 Write a C program to check whether a given matrix is sparse matrix or not. The size of the matrix must be minimum 2x2.                                                                                                    | 4     |
| is treated as 0]  List out the different types of storage classes with valid example?  Understand  Compare and Contrast iteration versus recursion with suitable example?  Explain different types of preprocessor directives?  Understand  Write a C program to check whether a given matrix is sparse matrix or not.  The size of the matrix must be minimum 2x2.                                                                                                    |       |
| 13 List out the different types of storage classes with valid example? Understand 14 Compare and Contrast iteration versus recursion with suitable example? Understand 15 Explain different types of preprocessor directives? Understand 16 Write a C program to check whether a given matrix is sparse matrix or not. The size of the matrix must be minimum 2x2.                                                                                                    |       |
| 14 Compare and Contrast iteration versus recursion with suitable example? Understand 15 Explain different types of preprocessor directives? Understand 16 Write a C program to check whether a given matrix is sparse matrix or not. The size of the matrix must be minimum 2x2.                                                                                                    |       |
| 14 Compare and Contrast iteration versus recursion with suitable example? Understand 15 Explain different types of preprocessor directives? Understand 16 Write a C program to check whether a given matrix is sparse matrix or not. The size of the matrix must be minimum 2x2.                                                                                                    | 4     |
| 15 <b>Explain</b> different types of preprocessor directives? Understand 16 <b>Write</b> a C program to check whether a given matrix is sparse matrix or not. The size of the matrix must be minimum 2x2.                                                                                                    | 6     |
| Write a C program to check whether a given matrix is sparse matrix or not. Understand The size of the matrix must be minimum 2x2.                                                                                                    | 6     |
| The size of the matrix must be minimum 2x2.                                                                                                    | 4     |
|                                                                                                    | 4     |
| 1/   write a C program to find the seat dosition in a second class sleeper coach   Understand                                                                                                    |       |
|                                                                                                    | 4     |
| for the given seat number? [Hint: The sleeper coach has 72 seats and in                                                                                                    |       |
| each cabin there are 8 seats. Seat position: lower berth, upper berth, middle                                                                                                    |       |
| berth, side lower and side upper]                                                                                                    |       |
| Write a C program to print the tomorrow's date for the given today's date. Understand                                                                                                    |       |
| [Hint: Suppose today's date is 31st March 2015, then the next day will be                                                                                                    | 4     |
| 1 <sup>st</sup> April 2015]                                                                                                    | 4     |
| 19 Write a C program to print a given number into word for. [Hint: 123 Understand                                                                                                    | 4     |
| should be displayed as one two three]                                                                                                    | 4     |
| 20 <b>Distinguish</b> between the following: Remember                                                                                                    |       |
| a. Actual and formal arguments                                                                                                    | 4     |
|                                                                                                    |       |
| b. Scope and visibility of variables                                                                                                    | 4     |
| UNIT – III                                                                                                    | 4     |

|    | POINTERS AND STRINGS                                                                                                    |            |   |
|----|----------------------------------------------------------------------------------------------------|------------|---|
| 1  | Write a C program to read lines of text from the keyword and delete a                                                                              | Remember   | 7 |
|    | word from the text. [Hint: The word may appear any number of times.                                                                                |            |   |
| 2  | Write a C program accepts a string and returns true if the string is                                                                               | Remember   | 7 |
|    | a palindrome and false if it is not, without using string built-in functions?                                                                      | TT 1 . 1   |   |
| 3  | <b>Write</b> a C program using function that reads an array of integers and reverses the elements of an array using pointers?                      | Understand | 7 |
| 4  | Write a C program to read lines of text from the keyboard, count and                                                                               | Remember   | 7 |
| 7  | display the occurrence of a particular word in that text?                                                                                          | Remember   | , |
| 5  | List out the advantages of using pointers and explain generic (void)                                                                               | Understand | 7 |
|    | pointers with a suitable example?                                                                                                    |            |   |
| 6  | Write a C program that accepts a set of 5 names using array of pointers                                                                            | Understand | 7 |
|    | concept and displays them?                                                                                                    |            |   |
| 7  | <b>Explain</b> in detail about dynamic memory allocation functions like                                                                            | Remember   | 5 |
| 8  | malloc(), calloc(), realloc() and free() with suitable example?  Write a C program to pass a multi-dimensional array to a function                 | Remember   | 3 |
| 0  | containing marks of students and display it on the screen?                                                                                         | Remember   | 3 |
| 9  | Write a C program to read a list of N integers and sort it using pointers.                                                                         | Understand | 6 |
|    | [hint: use any sorting technique]                                                                                                    |            |   |
| 10 | Write a C program to read a string and find the number of vowels,                                                                                  | Understand | 6 |
|    | consonants, digits and white spaces in that string?                                                                                                |            |   |
| 11 | Write a C program to                                                                                                    | Understand | 6 |
|    | a. Check whether the given string is palindrome or not with and                                                                                    |            |   |
|    | without using string functions. b. Insert a sub-string in to given main string from a given position.                                              |            |   |
| 12 | Write a C program to                                                                                                    | Apply      | 4 |
| 12 | a. Copy the elements of one array to another array using pointers.                                                                                 | rippiy     | ' |
|    | b. Read two strings and compare these two strings character by                                                                                     |            |   |
|    | character. Display the similar characters found in both the strings                                                                                |            |   |
|    | and count the number of dissimilar characters.                                                                                                    |            |   |
| 13 | Write a C program to                                                                                                    | Apply      | 7 |
|    | a. Add two numbers using pointers.                                                                                                    |            |   |
| 14 | b. Swap two numbers using pointers.  Write a C program to                                                                                          | Understand | 7 |
| 14 | a. Remove blank spaces from a string.                                                                                                    | Chacistana | , |
|    | b. Capitalize all the letters of a string.                                                                                                    |            |   |
| 15 | Write a C program to                                                                                                    | Understand | 7 |
|    | a. Read the name of a person as input and prints the name in an                                                                                    |            |   |
|    | abbreviated fashion, e.g. Ram Kumar as R. K.                                                                                                    |            |   |
| 16 | b. Read a line of text and count all occurrence of a particular word.                                                                              | Understand | 7 |
| 10 | Using pointers, write a function that receives a character string and a character as argument and deletes all occurrences of this character in the | Onderstand | 1 |
|    | string. The function should return the corrected string with no holes.                                                                             |            |   |
| 17 | Explain the following:                                                                                                    | Understand | 7 |
|    | a. Process of pointer initialization with an example?                                                                                              |            |   |
|    | b. Distinguish between (*m)[5] and *m[5]?                                                                                                    |            |   |
| 18 | Write a function day_name that receives a number n and returns a pointer                                                                           | Understand | 7 |
|    | to a character string containing the name of the corresponding day. The                                                                            |            |   |
|    | day names should be kept in a static table of character strings local to the function?                                                             |            |   |
| 19 | Given the following declarations:                                                                                                    | Understand | 7 |
| -/ | int $x = 10$ , $y = 10$ ;                                                                                                    |            | • |
|    | int *p1 = &x, *p2 = &y                                                                                                    |            |   |
|    | <b>Find</b> the values of the following expressions:                                                                                               |            |   |
|    | a. (*p1) ++                                                                                                    |            |   |
|    | b(*p2)                                                                                                    |            |   |
|    | c. *p1 + (*p2)<br>d. + +(*p2) - *p1                                                                                                    |            |   |
|    | o. 1 1\ P2/ P1                                                                                                    |            |   |

| 20      | Write a C program, which reads your name from the keyboard and                                                                                                    | Understand                             | 7     |
|---------|----------------------------------------------------------------------------------------------------|----------------------------------------|-------|
|         | outputs a list of ASCII codes, which represent your name.                                                                                                    |                                        |       |
|         | UNIT – IV                                                                                                    |                                        |       |
| 1       | ENUMERATED, STRUCTURE AND UNION TYPES  Write a C program to read your full name and date of birth and display the                                                                                                    | Understand                             | 7     |
| 1       | same using the concept of nested structure.                                                                                                    | Understand                             | /     |
| 2       | Write a C program to maintain a book structure containing name, author                                                                                                    | Understand                             | 7     |
| 2       | and pages as structure members. Pass the address of structure variable to a                                                                                                    | Officerstatio                          | ,     |
|         | user defined function and display the contents.                                                                                                    |                                        |       |
| 3       | A marketing company is having 50 employees and it maintains employee                                                                                                    | Understand                             | 7     |
| J       | records in terms of their empid, empname, desg, salary, quantity,                                                                                                    | Circorstaira                           | ,     |
|         | salesamount. The company gives 10% hike in salary to the employees if                                                                                                    |                                        |       |
|         | their salesamount is more than 50000/ <b>Write</b> a C program that displays                                                                                                    |                                        |       |
|         | the employee records who got hike in salary.                                                                                                    |                                        |       |
| 4       | IARE College is maintaining student attendance records by storing rollno,                                                                                                    | Understand                             | 7     |
|         | stdname, attendance percentage in 5 different subjects. <b>Write</b> a C program                                                                                                    |                                        |       |
|         | to find the average attendance percentage and print the following                                                                                                    |                                        |       |
|         | a. If attendance percentage >=75 then print student is eligible for                                                                                                    |                                        |       |
|         | writing final exam.                                                                                                    |                                        |       |
|         | b. If attendance percentage >= 65 and <75 then print student is in                                                                                                    |                                        |       |
|         | condonation list.                                                                                                    |                                        |       |
|         | c. Otherwise not eligible for writing exams.                                                                                                    |                                        |       |
| 5       | Write a C program to read a text file containing some paragraph. Use                                                                                                    | Understand                             | 7     |
|         | fseek() function and read the text after skipping 'n' characters from                                                                                                    |                                        |       |
|         | beginning of the file?                                                                                                    |                                        |       |
| 6       | Consider the declaration of the structure                                                                                                    | Understand                             | 7     |
|         | typedef struct                                                                                                    |                                        |       |
|         | {                                                                                                    |                                        |       |
|         | char x;                                                                                                    |                                        |       |
|         | char *y;                                                                                                    |                                        |       |
|         | int z[20];                                                                                                    |                                        |       |
|         | status;                                                                                                    |                                        |       |
|         | <b>Discuss</b> whether the following are valid, if invalid, give reason.                                                                                                    |                                        |       |
|         | a. struct status s1; b. struct status s2[25];                                                                                                    |                                        |       |
|         | c. status s2[25],                                                                                                    |                                        |       |
|         |                                                                                                    |                                        |       |
| 7       |                                                                                                    |                                        |       |
| 1       | d. status s4 [20];  Write a C program to read a text file "sample tyt" and reverse N character.                                                                                                    | Understand                             | 7     |
| 7       | Write a C program to read a text file "sample.txt" and reverse N character                                                                                                    | Understand                             | 7     |
|         | <b>Write</b> a C program to read a text file "sample.txt" and reverse N character in a file.                                                                                                    |                                        | 7     |
| 8       | Write a C program to read a text file "sample.txt" and reverse N character in a file.  Explain the following with suitable example:                                                                                                    | Understand Understand                  | -     |
|         | Write a C program to read a text file "sample.txt" and reverse N character in a file.  Explain the following with suitable example:                                                                                                    |                                        | -     |
|         | Write a C program to read a text file "sample.txt" and reverse N character in a file.  Explain the following with suitable example:  a. Nested Structures                                                                                                    |                                        |       |
| 8       | Write a C program to read a text file "sample.txt" and reverse N character in a file.  Explain the following with suitable example:  a. Nested Structures  b. Array of structures                                                                                                    | Understand                             | 7     |
| 8       | Write a C program to read a text file "sample.txt" and reverse N character in a file.  Explain the following with suitable example:  a. Nested Structures  b. Array of structures  Explain the following functions with suitable example:                                                                                                    | Understand                             | 7     |
| 8       | Write a C program to read a text file "sample.txt" and reverse N character in a file.  Explain the following with suitable example:  a. Nested Structures b. Array of structures  Explain the following functions with suitable example:  a. ftell() b. fseek() c. rewind()                                                                                                    | Understand Understand                  | 7     |
| 8       | Write a C program to read a text file "sample.txt" and reverse N character in a file.  Explain the following with suitable example:  a. Nested Structures b. Array of structures  Explain the following functions with suitable example:  a. ftell() b. fseek() c. rewind()  Explain the following with suitable example:                                                                                                    | Understand                             | 7     |
| 9       | Write a C program to read a text file "sample.txt" and reverse N character in a file.  Explain the following with suitable example:  a. Nested Structures b. Array of structures  Explain the following functions with suitable example:  a. ftell() b. fseek() c. rewind()  Explain the following with suitable example:  a. self referential structures                                                                                                    | Understand Understand                  | 7     |
| 9       | Write a C program to read a text file "sample.txt" and reverse N character in a file.  Explain the following with suitable example:  a. Nested Structures b. Array of structures  Explain the following functions with suitable example:  a. ftell() b. fseek() c. rewind()  Explain the following with suitable example:  a. self referential structures b. typedef                                                                                                    | Understand Understand                  | 7     |
| 9       | Write a C program to read a text file "sample.txt" and reverse N character in a file.  Explain the following with suitable example:  a. Nested Structures b. Array of structures  Explain the following functions with suitable example:  a. ftell() b. fseek() c. rewind()  Explain the following with suitable example:  a. self referential structures b. typedef c. enumerated types                                                                                                    | Understand Understand Understand       | 7 7 7 |
| 8       | Write a C program to read a text file "sample.txt" and reverse N character in a file.  Explain the following with suitable example:  a. Nested Structures b. Array of structures  Explain the following functions with suitable example:  a. ftell() b. fseek() c. rewind()  Explain the following with suitable example:  a. self referential structures b. typedef c. enumerated types  Write a C program to pass a copy of the entire structure named stores                                                                                                    | Understand Understand                  | 7     |
| 9 10 11 | <ul> <li>Write a C program to read a text file "sample.txt" and reverse N character in a file.</li> <li>Explain the following with suitable example: <ul> <li>a. Nested Structures</li> <li>b. Array of structures</li> </ul> </li> <li>Explain the following functions with suitable example: <ul> <li>a. ftell()</li> <li>b. fseek()</li> <li>c. rewind()</li> </ul> </li> <li>Explain the following with suitable example: <ul> <li>a. self referential structures</li> <li>b. typedef</li> <li>c. enumerated types</li> </ul> </li> <li>Write a C program to pass a copy of the entire structure named stores containing members name, price and quantity to a function?</li> </ul> | Understand Understand Understand Apply | 7 7 7 |
| 9       | Write a C program to read a text file "sample.txt" and reverse N character in a file.  Explain the following with suitable example:  a. Nested Structures b. Array of structures  Explain the following functions with suitable example:  a. ftell() b. fseek() c. rewind()  Explain the following with suitable example:  a. self referential structures b. typedef c. enumerated types  Write a C program to pass a copy of the entire structure named stores containing members name, price and quantity to a function?  Write the usage of the following:                                                                                                    | Understand Understand Understand       | 7 7 7 |
| 9 10 11 | Write a C program to read a text file "sample.txt" and reverse N character in a file.  Explain the following with suitable example:  a. Nested Structures b. Array of structures  Explain the following functions with suitable example:  a. ftell() b. fseek() c. rewind()  Explain the following with suitable example:  a. self referential structures b. typedef c. enumerated types  Write a C program to pass a copy of the entire structure named stores containing members name, price and quantity to a function?  Write the usage of the following:  a. Unions                                                                                                    | Understand Understand Understand Apply | 7 7 7 |
| 9 10 11 | Write a C program to read a text file "sample.txt" and reverse N character in a file.  Explain the following with suitable example:  a. Nested Structures b. Array of structures  Explain the following functions with suitable example:  a. ftell() b. fseek() c. rewind()  Explain the following with suitable example:  a. self referential structures b. typedef c. enumerated types  Write a C program to pass a copy of the entire structure named stores containing members name, price and quantity to a function?  Write the usage of the following:  a. Unions b. Bit fileds                                                                                                  | Understand Understand Understand Apply | 7 7 7 |
| 9 10 11 | Write a C program to read a text file "sample.txt" and reverse N character in a file.  Explain the following with suitable example:  a. Nested Structures b. Array of structures  Explain the following functions with suitable example:  a. ftell() b. fseek() c. rewind()  Explain the following with suitable example:  a. self referential structures b. typedef c. enumerated types  Write a C program to pass a copy of the entire structure named stores containing members name, price and quantity to a function?  Write the usage of the following:  a. Unions                                                                                                    | Understand Understand Understand Apply | 7 7 7 |

| 14  | <b>Explain</b> three different approaches that can be used to pass structures as                                                                                                    | Apply            | 7 |
|-----|----------------------------------------------------------------------------------------------------|------------------|---|
| 1.5 | function arguments?                                                                                                    | A                | 7 |
| 15  | <b>Define</b> a structure called complex consisting of two floating point numbers                                                                                                    | Apply            | / |
|     | x and y and declare a variable p of type complex. Assign initial values 0.0                                                                                                    |                  |   |
| 1.5 | and 1.1 to the members.                                                                                                    |                  |   |
| 16  | <b>Define</b> a structure data type called time_struct containing 3 members                                                                                                    | Apply            | 7 |
|     | integer hour, integer minute and integer second. Develop a program that                                                                                                    |                  |   |
|     | would assign values to the individual members and display the time in the                                                                                                    |                  |   |
|     | following format:                                                                                                    |                  |   |
|     | 16:40:51                                                                                                    |                  |   |
| 17  | <b>Define</b> a structure named census with the following 3 members:                                                                                                    | Apply            | 7 |
|     | a. A character array city[] to store names.                                                                                                    |                  |   |
|     | b. A long integer to store population of the city.                                                                                                    |                  |   |
|     | c. A float member to store the literacy level.                                                                                                    |                  |   |
|     | Write a program to do the following:                                                                                                    |                  |   |
|     | a. To read details for 5 cities randomly using an array variable.                                                                                                    |                  |   |
|     | b. To sort the list alphabetically.                                                                                                    |                  |   |
|     | c. To sort the list based on literacy level.                                                                                                    |                  |   |
|     | d. To sort the list based on population.                                                                                                    |                  |   |
|     | e. To display sorted lists.                                                                                                    |                  |   |
| 18  | <b>Define</b> a structure that can describe a hotel. It should have members that                                                                                                    | Apply            | 7 |
| 10  | include the name, address, grade, average room charge, and number of                                                                                                    | rippiy           | , |
|     | rooms.                                                                                                    |                  |   |
|     | Write functions to perform the following operations:                                                                                                    |                  |   |
|     | a. To print out hotels of a given grade in order of charges.                                                                                                    |                  |   |
|     |                                                                                                    |                  |   |
| 10  | b. To print out hotels with room charges less than a given value.                                                                                                    | A1               | 7 |
| 19  | <b>Define</b> a structure called cricket that will describe the following                                                                                                    | Apply            | 7 |
|     | information:                                                                                                    |                  |   |
|     | Player name                                                                                                    |                  |   |
|     | Team name                                                                                                    |                  |   |
|     | Batting average                                                                                                    |                  |   |
|     | Using cricket, declare an array player with 50 elements and write a                                                                                                    |                  |   |
|     | program to read the information about all the 50 players and print a team-                                                                                                    |                  |   |
|     | wise list containing names of players with their batting average.                                                                                                    |                  |   |
| 20  | Define a 'slack byte'? Explain how it affects the implementation of                                                                                                    | Remember         | 7 |
|     | structures?                                                                                                    |                  |   |
|     | UNIT – V                                                                                                    |                  |   |
|     | SEARCHING AND SORTING                                                                                                    | <del>_</del>     |   |
| 1   | An array contains a list of integers 3, 13, 7, 26, 44, 23, 98, 57, 65, 24, 84,                                                                                                    | Understand       | 8 |
|     | 37. Write a C program to sort the array elements using insertion sort and                                                                                                    |                  |   |
|     | trace the steps?                                                                                                    |                  |   |
| 2   | Write a program to implement the basic operations of a stack using arrays.                                                                                                    | Understand       | 8 |
| 3   | Write a C program that searches a particular value in a stored array of                                                                                                    | Understand       | 8 |
|     | integers using Binary Search technique.                                                                                                    |                  |   |
| 4   | Write a C program to implement the following operations using Singly                                                                                                    | Understand       | 8 |
|     |                                                                                                    |                  | - |
| -   |                                                                                                    |                  |   |
| 7   | linked list.                                                                                                    |                  |   |
| 7   | linked list.  a. Create a single linked list with N number of nodes.                                                                                                    |                  |   |
| 7   | linked list.  a. Create a single linked list with N number of nodes.  b. Insert a new node at the end.                                                                                                    |                  |   |
| •   | linked list.  a. Create a single linked list with N number of nodes. b. Insert a new node at the end. c. Delete a node from the beginning.                                                                                                    |                  |   |
|     | linked list.  a. Create a single linked list with N number of nodes. b. Insert a new node at the end. c. Delete a node from the beginning. d. Insert a node at the middle.                                                                                                    |                  | 0 |
| 5   | linked list.  a. Create a single linked list with N number of nodes.  b. Insert a new node at the end.  c. Delete a node from the beginning.  d. Insert a node at the middle.  Appolo hospital maintains the patient details like patientid, patientname,                                                                                                    | Apply            | 8 |
|     | linked list.  a. Create a single linked list with N number of nodes.  b. Insert a new node at the end.  c. Delete a node from the beginning.  d. Insert a node at the middle.  Appolo hospital maintains the patient details like patientid, patientname, diseasename and arrivaltime. The doctor calls the patient as per the arrival                                                                                                    |                  | 8 |
|     | linked list.  a. Create a single linked list with N number of nodes.  b. Insert a new node at the end.  c. Delete a node from the beginning.  d. Insert a node at the middle.  Appolo hospital maintains the patient details like patientid, patientname, diseasename and arrivaltime. The doctor calls the patient as per the arrival time order. Write a C program to do the following:                                                                                                    |                  | 8 |
|     | linked list.  a. Create a single linked list with N number of nodes.  b. Insert a new node at the end.  c. Delete a node from the beginning.  d. Insert a node at the middle.  Appolo hospital maintains the patient details like patientid, patientname, diseasename and arrivaltime. The doctor calls the patient as per the arrival time order. Write a C program to do the following:  a. Display the first 5 patient details.                                                                                                    |                  | 8 |
| 5   | linked list.  a. Create a single linked list with N number of nodes.  b. Insert a new node at the end.  c. Delete a node from the beginning.  d. Insert a node at the middle.  Appolo hospital maintains the patient details like patientid, patientname, diseasename and arrivaltime. The doctor calls the patient as per the arrival time order. Write a C program to do the following:  a. Display the first 5 patient details.  b. Add a new patient according to his/her arrival order.                                                               | Apply            |   |
| 5   | linked list.  a. Create a single linked list with N number of nodes.  b. Insert a new node at the end.  c. Delete a node from the beginning.  d. Insert a node at the middle.  Appolo hospital maintains the patient details like patientid, patientname, diseasename and arrivaltime. The doctor calls the patient as per the arrival time order. Write a C program to do the following:  a. Display the first 5 patient details.  b. Add a new patient according to his/her arrival order.  Compare the time complexities of various sorting techniques? | Apply Understand | 8 |
| 5   | linked list.  a. Create a single linked list with N number of nodes.  b. Insert a new node at the end.  c. Delete a node from the beginning.  d. Insert a node at the middle.  Appolo hospital maintains the patient details like patientid, patientname, diseasename and arrivaltime. The doctor calls the patient as per the arrival time order. Write a C program to do the following:  a. Display the first 5 patient details.  b. Add a new patient according to his/her arrival order.                                                               | Apply            |   |

| 8  | Write a C program to reverse the elements stored in a single linked list.                                                                                                    | Understand | 8 |
|----|----------------------------------------------------------------------------------------------------|------------|---|
| 9  | <b>Compare</b> the time complexities of linear search and binary search with suitable examples?                                                                                                    | Understand | 8 |
| 10 | <b>Write</b> a program to implement the basic operations of a queue using arrays.                                                                                                    | Understand | 8 |
| 11 | Write a C program to convert an infix expression into postfix expression.  a b c + d - * e % f /                                                                                                    | Apply      | 8 |
| 12 | <b>Write</b> a C program to combine two sorted lists to produce a third sorted lists which contains one occurrence of each of the following elements in the original list                                                              | Apply      | 8 |
| 13 | <b>Write</b> a function that counts and returns the total number of nodes in a linked list?                                                                                                    | Understand | 8 |
| 14 | <b>Write</b> a function that would traverse a linear singly linked list in reverse and write out the contents in reverse order?                                                                                                    | Understand | 8 |
| 15 | <b>Write</b> a function that takes a specified node of a linked list and makes it as its last node?                                                                                                    | Understand | 8 |
| 16 | <b>Write</b> an interactive C program to create linear linked lists of customer names and their telephone numbers .The program should be menu driven and include features for adding a new customer and deleting an existing customer? | Understand | 8 |
| 17 | <b>Write</b> a C program to explain bubble sort. Which type of technique does it belong?                                                                                                    | Understand | 8 |
| 18 | <b>Write</b> an interactive C program to create linear linked lists of customer names and their telephone numbers .The program list is always maintained in the alphabetical order of customer names.                                  | Understand | 8 |

8

## PART – C (PROBLEM SOLVING AND CRITICAL THINKING QUESTIONS)

| S. No | Question                                                                          | Blooms<br>Taxonomy<br>Level | Course<br>Outcome |
|-------|-----------------------------------------------------------------------------------|-----------------------------|-------------------|
|       | UNIT – I                                                                          |                             |                   |
| 4     | INTRODUCTION TO C LANGUAGE                                                        |                             |                   |
| 1     | Code 1:                                                                           | Apply                       | 9                 |
|       | for $(i = 0, j = 0, i = j; i++, j++)$                                             |                             |                   |
|       | printf("%d", i); Code 2:                                                          |                             |                   |
|       | for $(i = 0, j = 0, i = j; i++, j++)$                                             |                             |                   |
|       | printf(``d", i);                                                                  |                             |                   |
|       | <b>Analyze</b> the above two codes and write the output with valid justification? |                             |                   |
| 2     | void main()                                                                       | Apply                       | 9                 |
|       | {                                                                                 |                             |                   |
|       | int $i = 5$ , sum = 0;                                                            |                             |                   |
|       | for(i; i; i+5)                                                                    |                             |                   |
|       | sum = sum + i;                                                                    |                             |                   |
|       | printf("Sum = %d", sum);                                                          |                             |                   |
|       |                                                                                   |                             |                   |
|       | Analyze the above code and predict the output from printf() statement.            |                             |                   |
| 3     | void main()                                                                       | Apply                       | 9                 |
|       | int $i = 5$ , $j = 10$ , $k = 1$ ;                                                |                             |                   |
|       | if(++i    ++j)                                                                    |                             |                   |
|       | k = i + j;                                                                        |                             |                   |
|       | else                                                                              |                             |                   |
|       | k = i - j;                                                                        |                             |                   |
|       | printf("%3d%3d%3d", i, j, k);                                                     |                             |                   |
|       | }                                                                                 |                             |                   |
|       | <b>Evaluate</b> the final value of i, j, k from the above code?                   |                             |                   |

| S. No | Question                                                                      | Blooms<br>Taxonomy<br>Level | Course<br>Outcome |
|-------|-------------------------------------------------------------------------------|-----------------------------|-------------------|
| 4     | for(i = 1; i < 3; i++)                                                        | Understand                  | 9                 |
|       | for $(j = 1; j < 3; j++$                                                      |                             |                   |
|       | for $(k = 1; k < 3; k++)$                                                     |                             |                   |
|       | {                                                                             |                             |                   |
|       | if(j == k) $break;$                                                           |                             |                   |
|       | else                                                                          |                             |                   |
|       | {                                                                             |                             |                   |
|       | printf("%d%d%d", i,j, k);<br>continue;                                        |                             |                   |
|       | }                                                                             |                             |                   |
|       | }                                                                             |                             | >                 |
|       | }                                                                             |                             |                   |
|       | <b>Predict</b> the output of the above code.                                  |                             |                   |
| 5     | switch (N % 6)                                                                | Apply                       | 9                 |
|       | case 3: printf("Wednesday");                                                  | •                           |                   |
|       | default: printf("Sunday");                                                    |                             |                   |
|       | case 5:printf("Friday");                                                      |                             |                   |
|       | In the above code if $N = 27$ , then <b>predict</b> the output of the code?   |                             |                   |
|       | UNIT – II                                                                     |                             |                   |
| 1     | FUNCTIONS AND ARRAYS  Explain the output of the following program?            | Apply                       | 9                 |
|       | void f(int x, int y, int z)                                                   | rr J                        | -                 |
|       | {     printf("%d%d%d", x, y, z);                                              |                             |                   |
|       | printi( /ou/ou/ou , x, y, z),                                                 |                             |                   |
|       | void main()                                                                   |                             |                   |
|       | int x = 5, y = 6, z = 7;                                                      |                             |                   |
|       | f(x = y, y = z+2, z = x+3);                                                   |                             |                   |
| 2     | }                                                                             | A 1                         | 0                 |
| 2     | void g(int x[10], int p) {                                                    | Apply                       | 9                 |
|       | x[p] = p;                                                                     |                             |                   |
|       | x[p-p] = p;                                                                   |                             |                   |
|       | }<br>void main()                                                              |                             |                   |
|       |                                                                               |                             |                   |
|       | int arr[3] = {10, 20, 30};<br>g(arr, 2);                                      |                             |                   |
|       | printf("%d%d%d", arr[0], arr[1], arr[2]);                                     |                             |                   |
|       | Prodict the output of the above code                                          |                             |                   |
| 3     | Predict the output of the above code.  #define square(x) x*x                  | Apply                       | 9                 |
|       | void main()                                                                   | -rr-J                       |                   |
|       | $ \begin{cases}     \text{int } y, y = 3, z = 6. \end{cases} $                |                             |                   |
|       | int x, $y = 3$ , $z = 6$ ;<br>x = square(y + z) - square(y - z);              |                             |                   |
|       | printf("x = %d", x);                                                          |                             |                   |
|       | Analyze the above code and <b>predict</b> the output from printf() statement. |                             |                   |
|       | That jes are above code and predict the output from printity statement.       | l l                         |                   |

| S. No | Question                                                                                               | Blooms<br>Taxonomy<br>Level | Course<br>Outcome |
|-------|----------------------------------------------------------------------------------------------------|-----------------------------|-------------------|
| 4     | char a[5] = "IARE";<br>int i =0;<br>while(a[i])<br>printf("%s\n", (a + i++));                          | Apply                       | 9                 |
|       | Find the output of the above code.                                                                     |                             |                   |
| 5     | for(putchar('C');putchar('A');putchar('R'))                                                            | Apply                       | 9                 |
|       | putchar('T');                                                                                          |                             |                   |
|       | Predict the output of the above code.                                                                  |                             |                   |
|       | UNIT – III                                                                                             |                             |                   |
| 1     | POINTERS AND STRINGS                                                                                   | A                           | 9                 |
| 1     | <b>Verify</b> the following statements which correctly assigns 12 to month using pointer variable pdt? | Apply                       | 9                 |
|       | #include <stdio.h></stdio.h>                                                                           |                             |                   |
|       | struct date                                                                                            |                             |                   |
|       | struct date                                                                                            |                             |                   |
|       | int days                                                                                               |                             |                   |
|       | int day;<br>int month;                                                                                 |                             |                   |
|       | int month;<br>int year;                                                                                | 1                           |                   |
|       | };                                                                                                    |                             |                   |
|       | int main()                                                                                             | •                           |                   |
|       | fit main()                                                                                             |                             |                   |
|       | struct date d;                                                                                         |                             |                   |
|       | struct date *pdt;                                                                                      |                             |                   |
|       | pdt = &d                                                                                               |                             |                   |
|       | return 0;                                                                                              |                             |                   |
|       | }                                                                                                    |                             |                   |
| 2     | Analyze the following program and identify the error in the program?                                   | Apply                       | 9                 |
|       | void main()                                                                                            | I I                         | -                 |
|       | {                                                                                                    |                             |                   |
|       | char ch = 'c';                                                                                         |                             |                   |
|       | char c = 'a';                                                                                          |                             |                   |
|       | char *const ptr = &ch                                                                                  |                             |                   |
|       | ptr = &c                                                                                               |                             |                   |
|       | } XV                                                                                                   |                             |                   |
| 3     | Analyze the following program and find the output of the program?                                      | Apply                       | 9                 |
|       | int fun(int a, int b)                                                                                  |                             |                   |
|       | {                                                                                                    |                             |                   |
|       | $printf("\n a = \%d", a);$                                                                             |                             |                   |
|       | $printf("\n b = \%d", b);$                                                                             |                             |                   |
|       | void main()                                                                                            |                             |                   |
|       |                                                                                                    |                             |                   |
|       | int(*fptr)(int,int);                                                                                   |                             |                   |
|       | fptr = func;                                                                                           |                             |                   |
|       | func(2, 3);                                                                                            |                             |                   |
|       | fptr(2,3);                                                                                             |                             |                   |
|       | }                                                                                                    | 1                           |                   |

| S. No | Question                                                                                                    | Blooms<br>Taxonomy<br>Level | Course<br>Outcome |
|-------|----------------------------------------------------------------------------------------------------|-----------------------------|-------------------|
| 4     | Analyze the following program and find the output of the program? char $s[100]$ ; char *fun(char $s[]$ ) { static int $i=0$ ; if(*s) { fun(s+1); $s[i]=*s$ ; $i++;$ }                                                                                                    | Apply                       | 9                 |
|       | return s; } void main() {     char s[] = "sample code";     printf("%s", fun(s)); }                                                                                                    | COLL                        | ·                 |
| 5     | Analyze the following program and find the output of the program?  void main() {  char s1[7] = "1234", *p;  p = s1 + 2;  *p = '\0';  printf("%s", s1); }                                                                                                    | Apply                       | 9                 |
|       | UNIT – IV<br>ENUMERATED, STRUCTURE AND UNION TYPES                                                                                                    |                             |                   |
| 1     | Analyze the following program and find out the error in the program?  #include <stdio.h> int main() {  struct a  {  float category:5;  char scheme:4;  };  printf("size=%d", sizeof(struct a));  return 0; }</stdio.h>                                                                                                    | Apply                       | 9                 |
| 2     | <pre>Predict the output of the program?     #include<stdio.h>     int main() {         struct value         {             int bit1:1;             int bit3:4;             int bit4:4;         }bit={1, 2, 13};             printf("%d, %d, %d\n", bit.bit1, bit.bit3, bit.bit4);             return 0;         } }</stdio.h></pre> | Apply                       | 9                 |

| S. No | Question                                                                                                    | Blooms<br>Taxonomy<br>Level | Course<br>Outcome |
|-------|----------------------------------------------------------------------------------------------------|-----------------------------|-------------------|
| 3     | <b>Predict</b> the output of the program?                                                                                               | Apply                       | 9                 |
|       | #include <stdio.h></stdio.h>                                                                                                    |                             |                   |
|       | int main()                                                                                                    |                             |                   |
|       | enum days {MON=-1, TUE, WED=6, THU, FRI, SAT};                                                                                          |                             |                   |
|       | printf("%d, %d, %d, %d, %d, %d\n", MON, TUE, WED, THU,                                                                                  |                             |                   |
|       | FRI,                                                                                                    |                             |                   |
|       | SAT);                                                                                                    |                             |                   |
|       | return 0;                                                                                                    |                             |                   |
|       | }                                                                                                    |                             |                   |
| 4     | Analyze the program and identify the error in the program?                                                                              | Apply                       | 9                 |
|       | #include <stdio.h> int main()</stdio.h>                                                                                                 |                             |                   |
|       | {                                                                                                    |                             |                   |
|       | struct emp                                                                                                    |                             |                   |
|       | {                                                                                                    |                             |                   |
|       | char name[25];                                                                                                    |                             |                   |
|       | int age;                                                                                                    |                             |                   |
|       | float bs;                                                                                                    | •                           |                   |
|       | };<br>struct emp e;                                                                                                    |                             |                   |
|       | e.name = "suresh";                                                                                                    |                             |                   |
|       | e.age = 25;                                                                                                    |                             |                   |
|       | printf("%s %d\n", e.name, e.age);                                                                                                    |                             |                   |
|       | return 0;                                                                                                    |                             |                   |
|       | }                                                                                                    |                             |                   |
| 5     | Analyze the code and identify the statements which are correct in the                                                                   | Apply                       | 9                 |
|       | following program? #include <stdio.h></stdio.h>                                                                                         |                             |                   |
|       | int main()                                                                                                    |                             |                   |
|       | {                                                                                                    |                             |                   |
|       | union a                                                                                                    |                             |                   |
|       | {                                                                                                    |                             |                   |
|       | int i;                                                                                                    |                             |                   |
|       | char ch[2];                                                                                                    |                             |                   |
|       | );<br>union o u1 = (512);                                                                                                    |                             |                   |
|       | union a $u1 = \{512\}$ ;<br>union a $u2 = \{0, 2\}$ ;                                                                                   |                             |                   |
|       | return 0;                                                                                                    |                             |                   |
|       | }                                                                                                    |                             |                   |
|       | a. u2 CANNOT be initialized as shown.                                                                                                   |                             |                   |
|       | b. u1 can be initialized as shown.                                                                                                    |                             |                   |
|       | c. To iniatialize char ch[] of u2 '.' Operator should be used.                                                                          |                             |                   |
|       | d. The code causes an error 'Declaration syntax error'  UNIT – V                                                                        |                             |                   |
|       | SEARCHING AND SORTING                                                                                                    |                             |                   |
| 1     | Assume that the operators $+$ , $-$ , $\times$ are left associative and $^{\wedge}$ is right                                            | Apply                       | 9                 |
|       | associative. The order of precedence (from highest to lowest) is ^, *, +,                                                               | 11 2                        |                   |
|       | Find the postfix expression corresponding to the infix expression                                                                       |                             |                   |
|       | $a + b * c - d ^ e ^ f$                                                                                                    |                             |                   |
| 2     | Suppose a circular queue of capacity (n-1) elements is implemented with                                                                 | Apply                       | 9                 |
|       | an array of n elements. Assume that the insertion and deletion operation are carried out using REAR and FRONT as array index variables, |                             |                   |
|       | respectively. Initially REAR = FRONT = 0. Write the conditions to detect                                                                |                             |                   |
| 1     | queue full and queue empty?                                                                                                    |                             |                   |

| S. No | Question                                                                                                    | Blooms<br>Taxonomy<br>Level | Course<br>Outcome |
|-------|----------------------------------------------------------------------------------------------------|-----------------------------|-------------------|
| 3     | Analyze the function and find the output of following function for start pointing to first node of following linked list?  1 -> 2 -> 3 -> 4 -> 5 -> 6  void fun(struct node* start)  {  if(start == NULL)  return;                                                                                                    | Apply                       | 9                 |
|       | <pre>printf("%d ", start-&gt;data);   if(start-&gt;next != NULL )   fun(start-&gt;next-&gt;next);   printf("%d ", start-&gt;data); }</pre>                                                                                                    |                             |                   |
| 4     | The following C function takes a single-linked list of integers as a parameter and rearranges the elements of the list. The function is called with the list containing the integers 1, 2, 3, 4, 5, 6, 7 in the given order.  Analyze the code and find the contents of the list after the function completes execution?  struct node  {     int value;     struct node *next;     };     void rearrange(struct node *list)  {         struct node *p, *q;         int temp;         if((!list)    !list -> next)             return;         p = list;         q = list ->next;         while(q)         {             temp = p -> value;             p -> value = q -> value;             q -> value = temp;             p = q-> next;             q = p ? p -> next : 0;         } } | Apply                       | 9                 |
| 5     | You are given pointers to first and last nodes of a singly linked list,  Identify the following operations which are dependent on the length of the linked list?  a. Delete the first element b. Insert a new element as a first element c. Delete the last element of the list d. Add a new element at the end of the list                                                                                                    | Apply                       | 9                 |